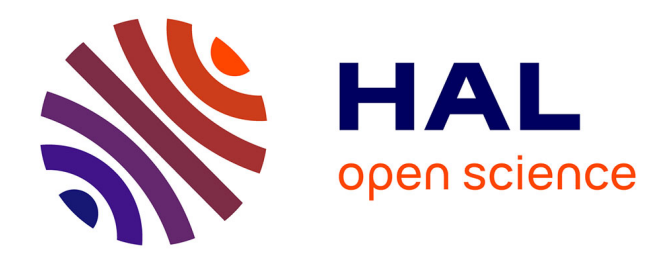

# **Paramétrage du module CemaNeige de l'outil opérationnel GRP, Évaluation de la sensibilité du modèle GRP au paramétrage du module CemaNeige, Rapport de recherche, 34 p.**

François Tilmant, Guillaume Thirel

# **To cite this version:**

François Tilmant, Guillaume Thirel. Paramétrage du module CemaNeige de l'outil opérationnel GRP, Évaluation de la sensibilité du modèle GRP au paramétrage du module CemaNeige, Rapport de recherche, 34 p.. INRAE UR HYCAR. 2020. hal-03180670

# **HAL Id: hal-03180670 <https://hal.inrae.fr/hal-03180670>**

Submitted on 25 Mar 2021

**HAL** is a multi-disciplinary open access archive for the deposit and dissemination of scientific research documents, whether they are published or not. The documents may come from teaching and research institutions in France or abroad, or from public or private research centers.

L'archive ouverte pluridisciplinaire **HAL**, est destinée au dépôt et à la diffusion de documents scientifiques de niveau recherche, publiés ou non, émanant des établissements d'enseignement et de recherche français ou étrangers, des laboratoires publics ou privés.

#### PROGRAMME MTES (DGPR / SRNH) - IRSTEA 2019 Connaissance et prévention des risques naturels et hydrauliques

*Ces travaux bénéficient du soutien du Ministère chargé de l'environnement, de l'énergie et de la mer par décision de subvention n°2102615443*

# Action PREVI – B3 PARAMETRAGE DU MODULE CEMANEIGE DE L'OUTIL OPERATIONNEL GRP *Évaluation de la sensibilité du modèle GRP au paramétrage du module CemaNeige*

MARS 2020

### François TILMANT Guillaume THIREL

Irstea, Unité de recherche HYCAR 1, rue Pierre-Gilles de Gennes CS 10030 92761 Antony Cedex

www.irstea.fr

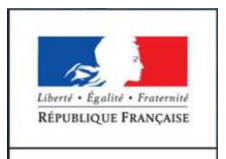

**MINISTÈRE** DE LA TRANSITION ÉCOLOGIOUE ET SOLIDAIRE

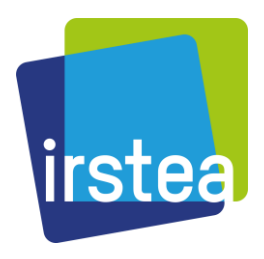

l

# <span id="page-2-0"></span>Table des matières

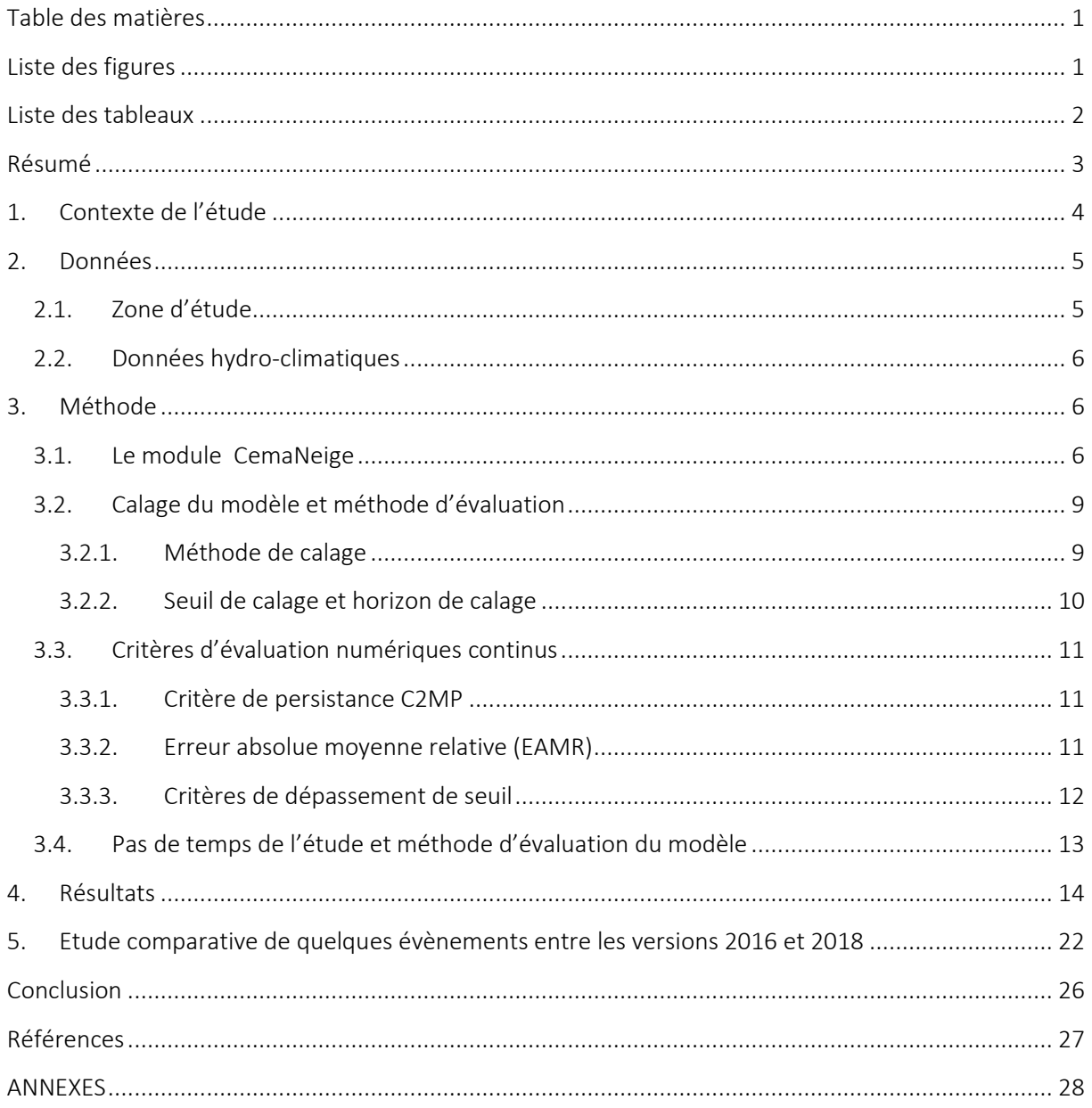

# <span id="page-3-0"></span>Liste des figures

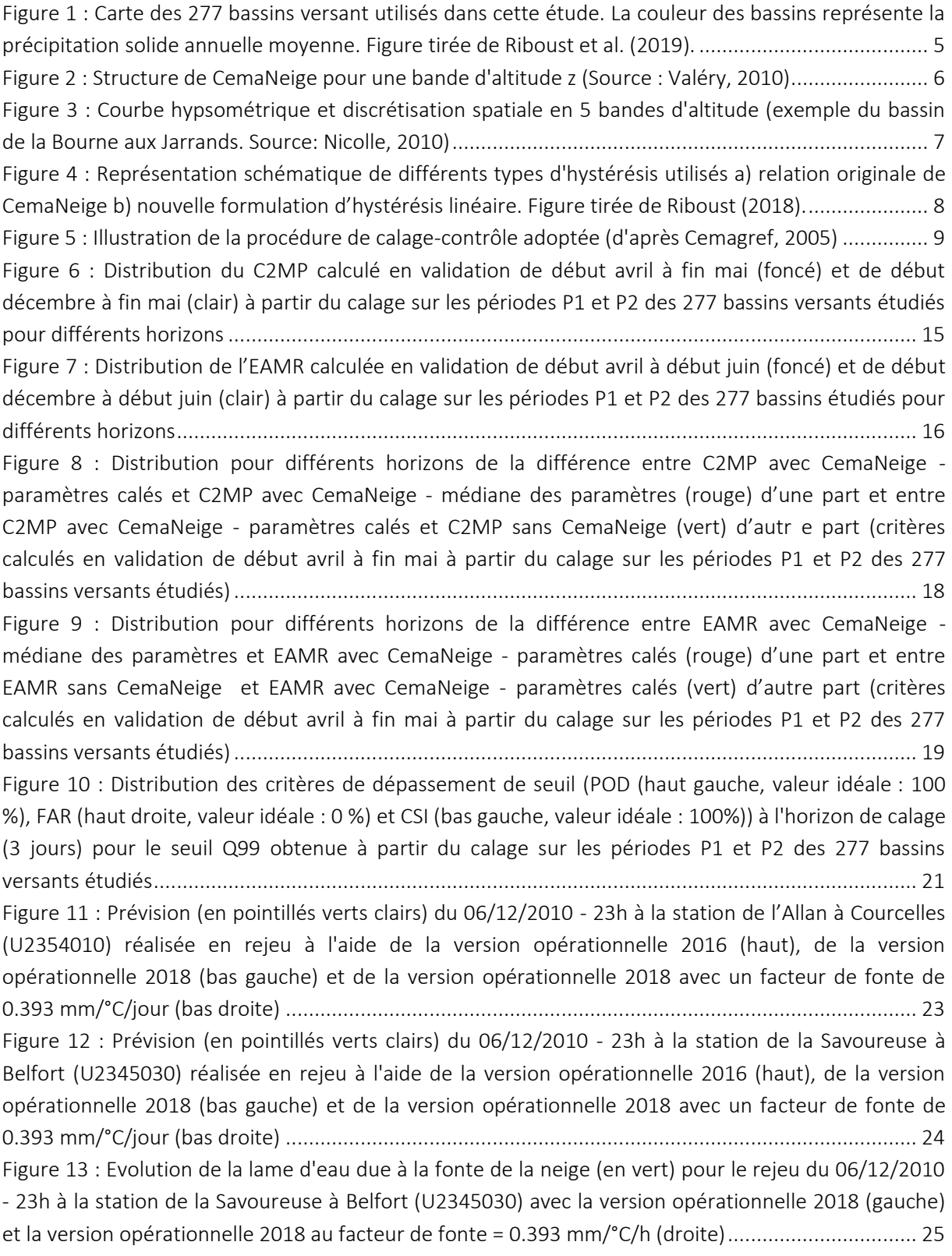

# <span id="page-4-0"></span>Liste des tableaux

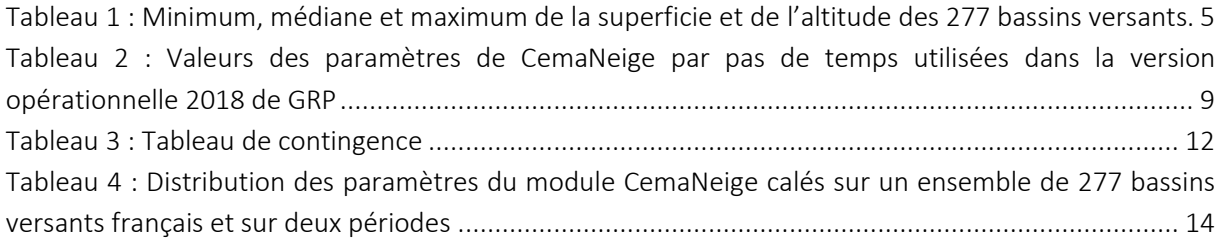

# <span id="page-5-0"></span>Résumé

Cette étude a été réalisée pour le SCHAPI (Service Central d'Hydrométéorologie et d'Appui à la Prévision des Inondations) dans le but d'évaluer la sensibilité du modèle GRP au paramétrage du module CemaNeige. L'objectif de cette étude est de déterminer l'intérêt d'utiliser un jeu de paramètres calé sur un bassin versant par rapport à l'utilisation d'un jeu de paramètres médian obtenu en calant un ensemble de plus de 250 bassins versants français influencés par la neige.

Elle constitue une première évaluation de l'intégration dans le modèle GRP du module CemaNeige amélioré lors des travaux de thèse de Riboust (Riboust, 2018). Cette nouvelle version du module de neige intègre une hystérésis linéaire dans la relation entre couverture neigeuse et équivalent en eau de la neige durant les phases d'accumulation et de fonte, permettant ainsi de mieux représenter la dynamique du manteau neigeux. Dans cette thèse, les paramètres du module de neige ont été calés au pas de temps journalier à l'aide du modèle GR4J sur un échantillon de 277 bassins versants.

Cette version améliorée a été implémentée dans la version opérationnelle 2018 du modèle GRP et la valeur médiane des paramètres calés sur les 277 bassins versants a été retenue comme paramétrage par défaut dans le modèle GRP utilisé au pas de temps journalier. Le paramétrage du module de neige aux pas de temps infra-journaliers a été réalisé par une correspondance théorique très simple du facteur de fonte (division de la valeur journalière par le nombre de pas de temps du modèle dans 1 jour), les autres paramètres étant fixes car non dépendants du pas de temps du modèle.

Dans cette étude, le modèle GRP, dans sa version opérationnelle 2018, a été évalué au pas de temps journalier sur les 277 bassins versants pour deux périodes distinctes (2000-2005 et 2005-2010) et avec deux jeux de paramètres : les paramètres calés à l'aide du modèle GR4J (un jeu de paramètres par bassin et par période) d'une part et la médiane de l'ensemble des paramètres calés sur chacune des deux périodes pour les 277 bassins (médiane des 554 jeux de paramètres) d'autre part. Le modèle GRP a également été évalué en l'absence du module de neige pour apprécier l'apport de ce dernier sur la prévision.

Les critères d'évaluation retenus pour évaluer le modèle GRP sont ceux calculés par le modèle dans son utilitaire de calage, à savoir le critère de persistance C2MP et l'erreur absolue moyenne relative EAMR. La neige n'influençant pas toute la chronique des débits mais seulement une partie durant une période plus ou moins restreinte de l'année, il est plus judicieux d'établir des critères plus spécifiques, pour mieux évaluer les modifications engendrées par le module neige. Ainsi, il a été décidé de calculer ces critères d'évaluation sur des périodes restreintes d'influence de la neige (de décembre à mai) et de fonte (avril-mai). De plus, une analyse des critères de dépassement de seuil permet de se rendre compte de l'apport du module neige sur la prévision des crues.

Les premiers résultats obtenus montrent que les critères globaux retenus pour l'étude ne permettent pas de mettre en évidence une influence significative du jeu de paramètres du module neige et le modèle GRP est très peu sensible à la modification de ces paramètres. Cependant, une analyse évènementielle succincte a montré qu'à l'échelle d'un évènement, le paramétrage du module de neige pouvait avoir un fort impact sur la prévision des crues sans toutefois dessiner de tendance quant à la sous-estimation ou à la surestimation du paramètre de fonte.

L'implémentation d'une routine de calage du module CemaNeige dans la version 2020 du modèle GRP devrait permettre d'affiner son paramétrage.

# <span id="page-6-0"></span>1. Contexte de l'étude

Le module d'accumulation et de fonte de la neige CemaNeige a été implémenté dans le modèle GRP pour améliorer la modélisation des bassins versants dont les débits sont significativement influencés par la neige.

CemaNeige est un module à quatre paramètres développé spécifiquement pour la modélisation hydrologique. Il a été mis au point par Valéry (Valéry, 2010) et est basé sur une approche de type degrés-jour. Il permet de simuler l'accumulation de la neige et l'évolution du couvert neigeux sur un bassin versant et d'en estimer la fonte.

Il a été testé avec plusieurs modèles hydrologiques globaux fonctionnant en simulation (dont le modèle GR4J) et avec le modèle de prévision GRP (Nicolle, 2010) et a été développé pour un fonctionnement au pas de temps journalier. Cependant, il est adaptable à des pas de temps plus fins. Il s'adapte facilement à tout modèle hydrologique global ou semi-distribué.

Dans la dernière version opérationnelle du modèle GRP, le module CemaNeige a été modifié pour prendre en considération les résultats des travaux de thèse de Riboust, à savoir l'ajout d'une hystérésis pour les phases d'accumulation et de fonte afin de mieux représenter l'évolution du manteau neigeux. Il a été paramétré en utilisant la médiane des paramètres calés à l'aide du modèle GR4J à partir de données hydroclimatiques et d'observations satellites de surfaces enneigées MODIS sur un ensemble de 277 bassins versants français sur lesquels l'influence de la neige est avérée.

La présente étude a pour objectif de comparer le paramétrage dit « médian » du module de neige tel qu'il est implémenté dans la dernière version opérationnelle de GRP, avec un paramétrage où les paramètres sont calés sur chacun des 277 bassins versants. Le modèle GRP sera également évalué en l'absence du module de neige pour apprécier l'apport de ce dernier sur la prévision. En complément, une analyse évènementielle entre les versions opérationnelles 2016 et 2018 permettra d'évaluer les impacts de l'implémentation du nouveau module de neige au sein du modèle GRP et du choix de son paramétrage.

# <span id="page-7-0"></span>2. Données

### <span id="page-7-1"></span>2.1. Zone d'étude

Cette étude porte sur un jeu de 277 bassins versants français sélectionnés dans la thèse de Riboust selon deux critères : ils sont peu influencés par des ouvrages et ont un enneigement moyen annuel significatif (Couverture neigeuse (SCA) > 10% au moins pour 30 jours par an et exutoire situé au moins à 300 m d'altitude).

Les bassins ainsi sélectionnés sont représentés sur la [Figure 1.](#page-7-2)

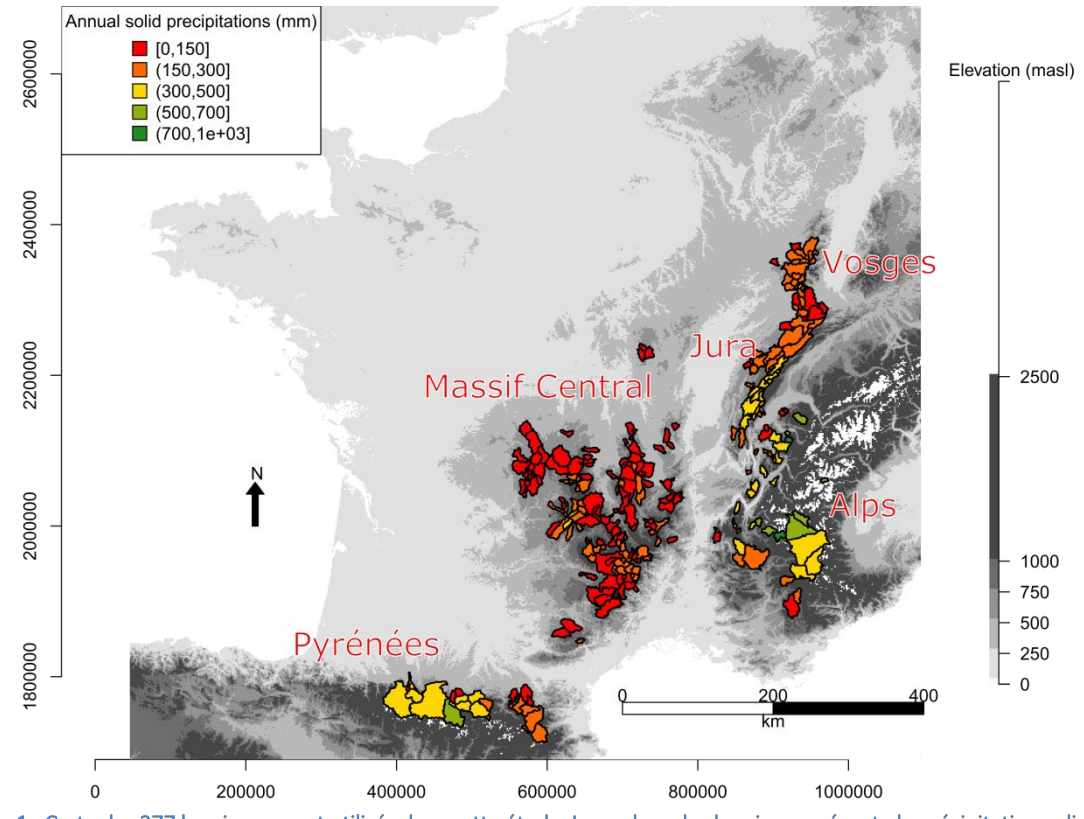

<span id="page-7-2"></span>Figure 1 : Carte des 277 bassins versant utilisés dans cette étude. La couleur des bassins représente la précipitation solide annuelle moyenne. Figure tirée de Riboust et al. (2019).

Le [Tableau 1](#page-7-3) présente la gamme de caractéristiques géographiques des 277 bassins versants sélectionnés.

<span id="page-7-3"></span>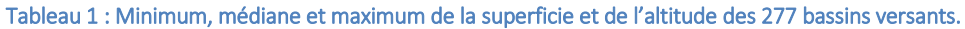

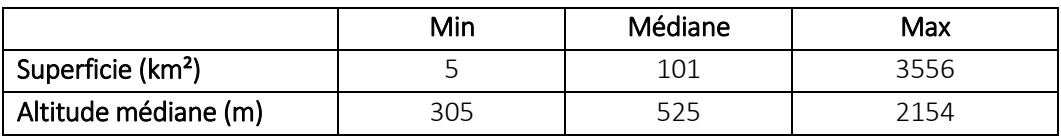

La superficie et l'altitude médiane des bassins sélectionnés sont très variables allant de 5 à 3556 km<sup>2</sup> pour une altitude médiane variant entre 305 et 2154 m.

# <span id="page-8-0"></span>2.2. Données hydro-climatiques

Les données climatiques utilisées sont celles qui ont permis de caler les paramètres du module neige dans la thèse de Riboust. Elles sont issues de la réanalyse SAFRAN (Quintana-Seguí et al., 2008; Vidal et al., 2010). Cette réanalyse assimile des observations de surface pour calculer les flux d'énergie tels que la température, les précipitations, l'humidité et le vent sur un maillage régulier de 64 km².

Pour les besoins de cette étude, seules les données journalières de précipitations et températures de la réanalyse SAFRAN ont été utilisées et ont été agrégées à l'échelle du bassin versant.

L'évapotranspiration potentielle est calculée d'après la formulation d'Oudin et al. (2005a,b) à partir de la température de l'air.

Les données hydrométriques des 277 bassins versants étudiés sont des données à pas de temps fixe issues de la banque HYDRO [\(http://hydro.eaufrance.fr/,](http://hydro.eaufrance.fr/) Leleu et al., 2014). Celle-ci fournit les données de hauteur d'eau et de débits provenant d'environ 5000 stations de mesures françaises. Les données de débits utilisées sont au pas de temps journalier et ont été collectées sur la période 1999 – 2010.

# <span id="page-8-1"></span>3. Méthode

### <span id="page-8-2"></span>3.1. Le module CemaNeige

Le fonctionnement du module de neige CemaNeige sur un pas de temps est le suivant (cf. [Figure 2\)](#page-8-3) :

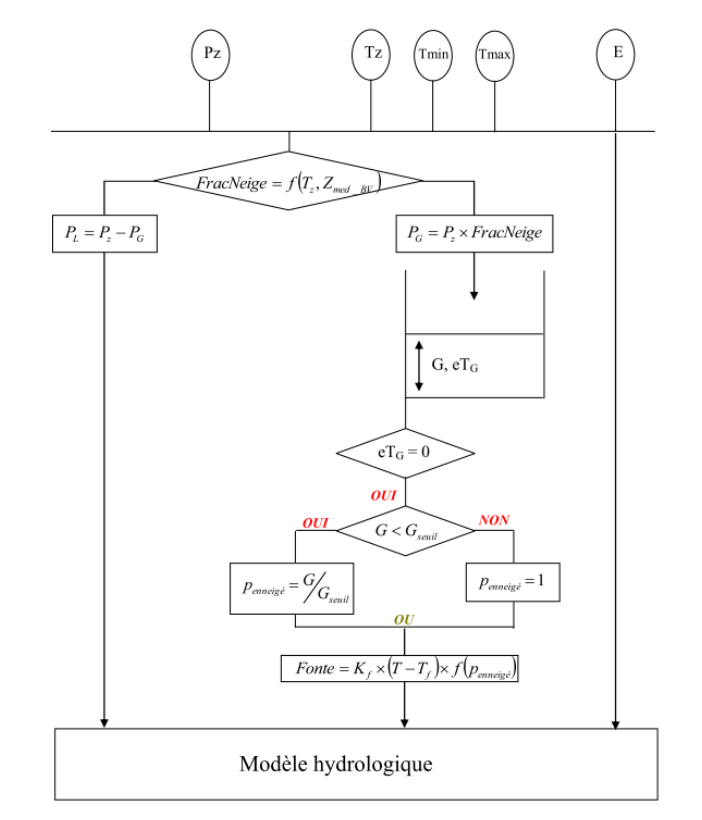

<span id="page-8-3"></span>Figure 2 : Structure de CemaNeige pour une bande d'altitude z (Source : Valéry, 2010)

Le bassin est discrétisé en cinq zones altitudinales d'égale surface [\(Figure 3\)](#page-9-0) afin de tenir compte des gradients orographiques et d'assurer une évolution différenciée du manteau neigeux en fonction de l'altitude.

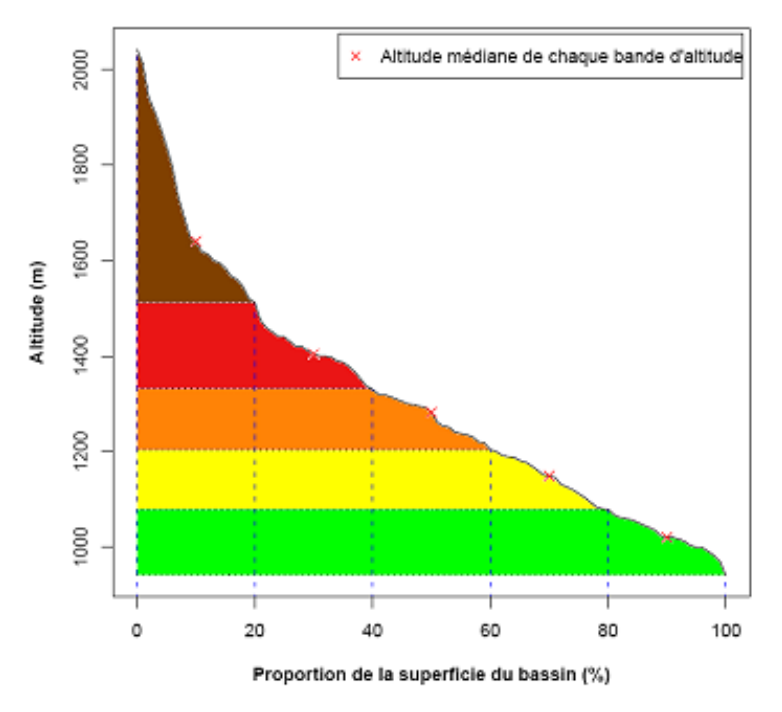

<span id="page-9-0"></span>Figure 3 : Courbe hypsométrique et discrétisation spatiale en 5 bandes d'altitude (exemple du bassin de la Bourne aux Jarrands. Source: Nicolle, 2010)

- Les données d'entrée (précipitations et températures) sont ensuite extrapolées à chaque bande d'altitude *z*. Une transformation de la pluie de bassin est effectuée, selon une formule faisant intervenir un facteur de correction altitudinal constant. Les températures moyennes de chaque bande d'altitude du bassin sont également extrapolées en s'appuyant sur un gradient altitudinal qui peut varier selon le jour *j* considéré (Valéry, 2010). Cette extrapolation repose sur le fait que la température est généralement plus faible en altitude et la précipitation plus forte.
- Les précipitations liquides et solides sont ensuite différenciées
- Pour chaque bande d'altitude, la neige est stockée (il s'agit en fait de l'équivalent en eau de la neige, SWE, en mm) au sein d'un réservoir conceptuel, uniquement alimenté par la fraction solide des précipitations. Ce réservoir, représentatif du manteau neigeux, présente un état thermique qui permet de retarder le déclenchement de la fonte.
- La fonte du manteau neigeux est modulée à la surface du bassin versant enneigée (SCA). En effet, lorsque la neige couvre une moindre partie du bassin versant, la fonte réelle devient de plus en plus faible. Cette relation était régulée jusque-là dans CemaNeige par un seuil [\(Figure 4](#page-10-0) a). L'introduction d'une hystérésis linéaire dans la relation entre couverture neigeuse et équivalent en eau de la neige durant les phases d'accumulation et de fonte ([Figure 4](#page-10-0) - b) permet désormais de mieux simuler l'augmentation rapide de la surface enneigée durant la période d'accumulation et la diminution plus lente durant la fonte.

La courbe d'accumulation de la neige est linéaire (courbe bleue sur la [Figure 4](#page-10-0) - b). La pente est définie par le paramètre G<sub>acc</sub>, qui correspond au seuil d'accumulation. Il s'agit du seuil d'équivalent en eau de la neige (SWE) pour lequel la couverture neigeuse (SCA) est totale sur la zone.

La courbe de fonte est elle-aussi linéaire. La partie de l'hystérésis relative à la fonte dépend d'un local maximum qui définit le point d'inflexion et la pente de la courbe de fonte (courbe rouge sur la [Figure 4](#page-10-0) - b). Si la neige accumulée avant la fonte excède le seuil de fonte calé (noté  $T_{h,font}$ , le seuil maximum local prend cette valeur calée  $T_{h,font}$ . Ainsi, lorsque la fonte se produit, la couverture neigeuse décroit seulement si l'équivalent en eau de la neige est inférieur à Th,fonte. Si, durant l'hiver, l'équivalent en eau de la neige ne dépasse jamais T<sub>h,fonte</sub>, ou dans le cas où il y a une accumulation de neige après que la fonte a débuté (courbe jaune sur la [Figure 4](#page-10-0) - b), le seuil maximum local prend la valeur maximale d'équivalent en eau de la neige avant le début de la fonte. Cette hystérésis linéaire a été introduite par Riboust (2018).

- Une fonction de transfert permet ensuite de calculer la lame de fonte écoulée, issue du stock de neige, et qui va être intégrée au modèle hydrologique en plus de la fraction liquide des précipitations. Le module calcule une lame de fonte potentielle (quantité maximale de neige susceptible de fondre) selon la méthode degrés-jour à partir de l'état thermique du manteau et de la température. La fonte effective dépend de plusieurs facteurs : la fonte potentielle, la surface enneigée et la vitesse de fonte (minimale quand le stock est très faible). La quantité de neige fondue est ensuite soustraite au réservoir de neige pour l'actualiser.
- Finalement, la lame d'eau transmise au modèle hydrologique correspond à la fraction liquide à laquelle est ajoutée la lame de fonte

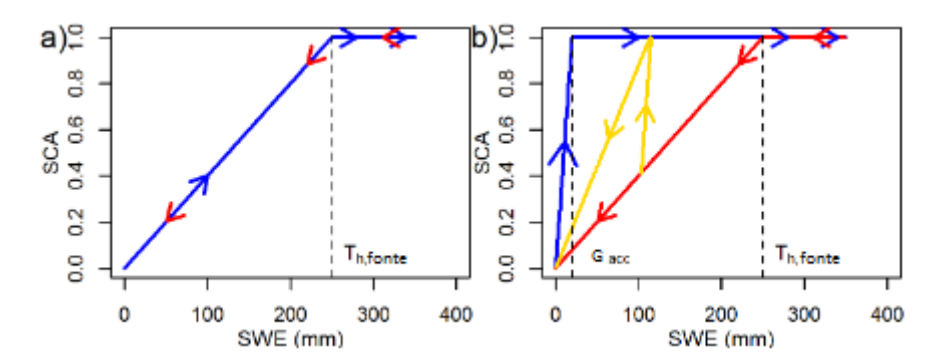

<span id="page-10-0"></span>Figure 4 : Représentation schématique de différents types d'hystérésis utilisés a) relation originale de CemaNeige b) nouvelle formulation d'hystérésis linéaire. Figure tirée de Riboust (2018).

CemaNeige comprend quatre paramètres fixes :

- C<sub>TG</sub> : le coefficient de pondération (adimensionnel) de l'état thermique du manteau, compris entre 0 et 1,
- K<sub>f</sub>: le facteur degré jour (en mm. °C<sup>-1</sup>.pas de temps<sup>-1</sup>), généralement compris entre 2 et 6 mm. °C<sup>-1</sup>  $j^{-1}$ ,
- G<sub>acc</sub>: seuil d'enneigement lors de l'accumulation (en mm) pour lequel l'enneigement est total,
- K<sub>Gseuil</sub>: Ratio du seuil de fonte (adimensionnel), compris entre 0 et 1.

La valeur du facteur degré-jour est fonction du pas de temps comme indiqué dans le [Tableau 2.](#page-11-3)

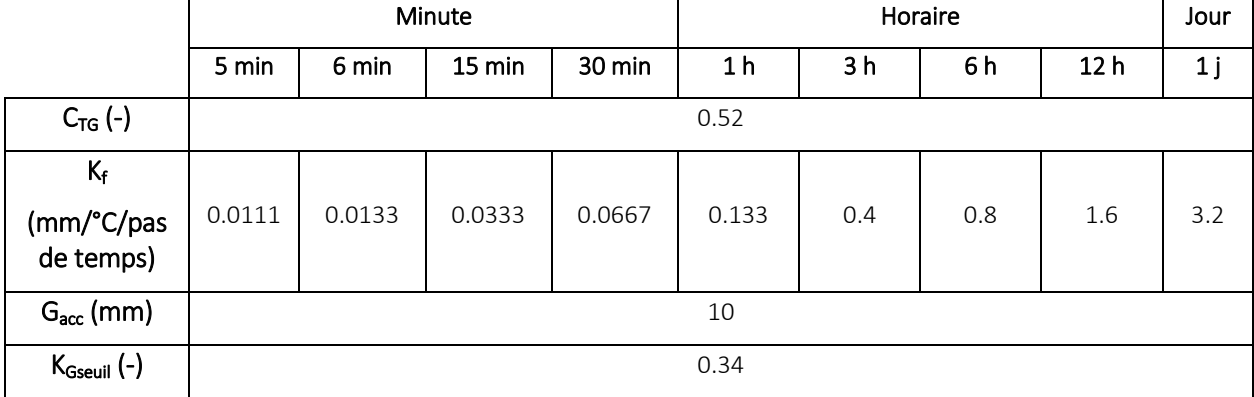

<span id="page-11-3"></span>Tableau 2 : Valeurs des paramètres de CemaNeige par pas de temps utilisées dans la version opérationnelle 2018 de GRP

Dans la version opérationnelle de GRP, il a été décidé d'appliquer une correspondance théorique entre les pas de temps en partant de la valeur du paramètre en journalier.

La valeur journalière du facteur de fonte K<sub>f</sub> a ainsi été déclinée aux pas de temps infra-journaliers. Ainsi, pour le pas de temps horaire, la valeur du paramètre K<sub>f</sub> vaut K<sub>f PDT</sub> <sub>1jour</sub> / 24 = 0.133 mm/°C/h.

Nous sommes conscients que cette correspondance est un peu brutale. En effet, au pas de temps horaire, l'amplitude des températures fait que la neige ne fond pas tout le temps, ou bien fond par moments alors que la température moyenne est négative. Ainsi, il serait intéressant de comparer la fonte calculée au pas de temps horaire et agrégée au pas de temps journalier et la fonte calculée au pas de temps journalier pour évaluer l'impact d'une telle simplification.

### <span id="page-11-0"></span>3.2. Calage du modèle et méthode d'évaluation

#### 3.2.1. Méthode de calage

<span id="page-11-1"></span>En temps réel, le modèle de prévision est utilisé sur des évènements, par définition, encore non rencontrés. Il faut donc mettre le modèle de prévision dans une situation d'évaluation similaire, en testant son comportement sur des événements non rencontrés pendant la phase de calage. Pour cela, une procédure de calages - contrôles croisés sur des sous-périodes indépendantes est adoptée (Klemeš, 1986). Cette procédure, illustrée à la [Figure 5,](#page-11-2) consiste à caler alternativement le modèle sur l'une des sous-périodes et à le contrôler sur l'autre, et vice-versa. Ainsi, le modèle peut être évalué en contrôle sur l'intégralité des données disponibles. C'est en phase de contrôle que les performances des modèles sont analysées, puisque c'est dans cette phase (en dehors du calage) que fonctionnent les modèles en opérationnel. Les performances en calage donnent en effet une vision trop optimiste des capacités des modèles.

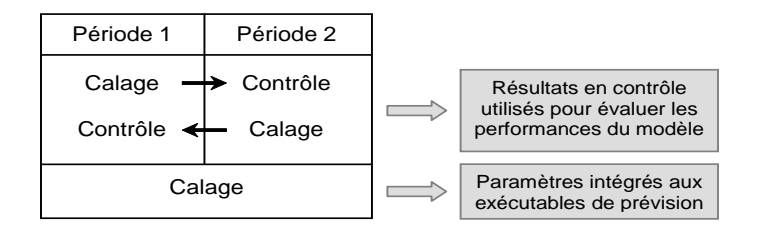

<span id="page-11-2"></span>Figure 5 : Illustration de la procédure de calage-contrôle adoptée (d'après Cemagref, 2005)

Cette procédure de test permet de :

- quantifier l'efficacité du modèle (niveau de performance que l'on peut en attendre)
- quantifier la robustesse du modèle, c'est-à-dire sa capacité à conserver en phase de contrôle un niveau d'erreur similaire à celui rencontré lors du calage.

Le calage des paramètres du modèle est réalisé selon une méthode dite « pas-à-pas » développée à IRSTEA (Michel, 1991). Partant d'un jeu de paramètres donné, une fonction objectif est calculée. Un pas de recherche suffisamment fin est ensuite appliqué à chacun des paramètres l'un après l'autre et la fonction objectif est recalculée. Pour chaque amélioration de la fonction objectif, le déplacement de la valeur des paramètres est conservé. Si l'amélioration ne dépasse plus un certain seuil, on considère qu'on a atteint le jeu de paramètres optimal pour le modèle.

La fonction objectif utilisée pour le calage du modèle GRP est l'erreur quadratique moyenne (RMSE) permettant de donner un poids plus élevé aux débits les plus forts, particulièrement intéressant en contexte de prévision des crues.

RMSE = 
$$
\sqrt{\frac{1}{n} \sum_{i=1}^{n} (Q_{\text{obs}}(i+L) - Q_{\text{prev}}(i+L))^{2}}
$$

où :

- *Qobs*(*i*+*L*) et *Qprev*(*i*+*L*) sont les débits observés et prévus au temps *i*+*L*,
- *i* est l'instant de prévision,
- *L* est l'horizon de prévision,
- *n* est le nombre de pas de temps pris en compte sur la période de test.

#### 3.2.2. Seuil de calage et horizon de calage

<span id="page-12-0"></span>Il arrive que les valeurs basses de débits observées soient bruitées du fait de mauvaises conditions de mesure et cela peut impacter fortement la recherche d'un jeu de paramètres optimal. Pour pallier cette difficulté, il est également possible de donner au modèle un seuil de calage représentatif du débit minimal au-delà duquel la fonction objectif sera calculée. Dans cette étude, le seuil de calage utilisé est de 0 m<sup>3</sup>/s pour reproduire les conditions du calage utilisées par Riboust dans sa thèse. En effet, le calage du modèle GR4J a été effectué en considérant l'ensemble des débits de la chronique, il est donc important de reproduire ces conditions dans la mise en place de la procédure de calage avec le modèle GRP.

Le modèle GRP étant un modèle de prévision intégrant une procédure d'assimilation de données, il convient de parler ici de notion d'horizon de calage. En effet, la mise-à-jour des états internes du modèle ainsi que la correction appliquée sur ses sorties implique que l'erreur faite par le modèle évolue à chaque pas de temps de la plage de prévision entre l'instant de prévision et l'échéance de prévision. On observe que l'erreur augmente à mesure que l'on s'écarte de l'instant de prévision. La minimisation de la fonction objectif doit donc être réalisée pour un horizon de prévision donné : l'horizon de calage. Le jeu de paramètres calés sera le plus optimal possible pour cet horizon donné. L'horizon de calage choisi pour cette étude est de trois jours pour tous les bassins.

GRP a été calé avec l'utilisation du module de neige et avec une assimilation de données par la méthode Tangara (Tangara, 2005) entre le 1<sup>er</sup> Janvier 2000 et le 31 décembre 2005 (P1) et entre le 1<sup>er</sup> janvier 2005 et le 31 décembre 2010 (P2). Une année supplémentaire a été ajoutée avant chaque période pour initialiser les états du modèle.

Afin d'évaluer l'apport du module neige sur la prévision, GRP a également été calé sans prise en compte du module de neige avec une assimilation de données par la méthode Tangara sur ces mêmes périodes.

#### <span id="page-13-0"></span>3.3. Critères d'évaluation numériques continus

#### 3.3.1. Critère de persistance C2MP

<span id="page-13-1"></span>Le critère de persistance permet de comparer le modèle évalué à un modèle naïf (le modèle de persistance) qui prévoit un débit constant et strictement égal au dernier débit observé. Le modèle de persistance est souvent bon, donc plus difficile à battre, aux courtes échéances et ses performances se dégradent avec l'augmentation de l'échéance. Le critère de persistance à une échéance donnée L est défini comme le rapport des erreurs quadratiques moyennes du modèle évalué et du modèle de persistance :

$$
Eff = 1 - \frac{\sum_{i=1}^{n} (Qobs(i+L) - Qprev(i+L))^{2}}{\sum_{i=1}^{n} (Qobs(i+L) - Qobs(i))^{2}}
$$

Les valeurs de ce critère varient entre -∞ et 1. Une valeur de 1 signifie que l'erreur du modèle évalué est nulle et qu'il est donc parfait. Une valeur nulle indique que le modèle testé a des performances équivalentes à celles du modèle de persistance. Enfin, des valeurs négatives indiquent que le modèle de persistance présente des performances meilleures que le modèle testé.

Les valeurs parfois fortement négatives de certains résultats peuvent être délicates à interpréter et posent des difficultés lors du calcul de performances moyennes sur un large échantillon de bassins. Aussi, une version bornée du critère de persistance, notée C2MP (Mathevet et al., 2006), sera utilisée par la suite. Elle est définie comme suit :

$$
\text{C2MP} = \frac{\text{Eff}}{2 - \text{Eff}}
$$

Le critère C2MP varie sur l'intervalle [-1,1]. Les valeurs de 1 et de 0 conservent les mêmes significations que pour le critère de persistance.

#### 3.3.2. Erreur absolue moyenne relative (EAMR)

<span id="page-13-2"></span>Cet indicateur permet de donner une idée de l'erreur absolue faite à chaque pas de temps, rapportée au débit moyen pour avoir un indicateur relatif de l'erreur commise. Il est donné par :

$$
EAMR = \frac{\sum_{i=1}^{n} | Q_{\text{obs}}(i + L) - Q_{\text{prev}}(i + L) |}{\sum_{i=1}^{n} Q_{\text{obs}}(i + L)}
$$

Plus l'EAMR tend vers 0, meilleures sont les performances. Contrairement au critère précédent, ce critère ne donne pas une importance relative plus grande aux fortes erreurs du modèle et permet à l'utilisateur d'avoir une idée plus concrète de l'erreur commise à chaque pas de temps.

En fonction de l'influence des processus nivaux sur chacun des bassins versants, il n'est pas toujours suffisant de ne s'intéresser qu'aux seuls critères de validation précédents calculés sur l'ensemble de la chronique. En effet, la neige n'influence pas toute la chronique des débits mais seulement une partie, durant une période plus ou moins restreinte de l'année. Il est alors judicieux d'établir des critères plus spécifiques, pour mieux évaluer les modifications engendrées par le module neige. Nous en proposons deux, issus de la thèse de Valéry (2010), qui correspondent au calcul de ces deux critères sur des périodes réduites et caractéristiques de l'année :

- Un critère dit "de neige" qui est calculé sur les six mois les plus propices à l'apparition d'un couvert neigeux et à son influence sur les débits. L'objectif est d'inclure dans ce critère les périodes d'accumulation du manteau (qui peut commencer au début de l'hiver) et de fonte (beaucoup plus variable d'un bassin à l'autre). Ce critère est calculé du 1er décembre au 31 mai.
- Un critère dit "de fonte". L'objectif est d'évaluer la qualité des simulations sur la période la plus critique, à savoir la période de fonte du manteau neigeux (les écoulements sont alors augmentés du fait de la disparition progressive du stock). En général assez réduite dans le temps, cette période n'excède pas un mois pour la plupart des bassins et peut varier d'une année à l'autre (elle démarre plus ou moins tôt suivant l'évolution de la température et du réchauffement printanier). Une période de deux mois a été retenue pour le calcul de ce critère de fonte, du 1er avril au 31 mai.

#### 3.3.3. Critères de dépassement de seuil

<span id="page-14-0"></span>Les critères de dépassement de seuil permettent d'évaluer la capacité du modèle à prévoir des dépassements. Pour toutes les situations où, à l'instant de prévision, le débit observé est inférieur au seuil choisi, on observe s'il y a eu dépassement ou non de ce seuil par l'observation et par les prévisions sur la plage de prévision dont l'échéance est l'horizon de calage. Cela permet de définir quatre configurations :

- (a) Alerte valable : le seuil est dépassé par l'observation et la prévision
- (b) Fausse alerte : le seuil est dépassé par la prévision mais pas par l'observation
- (c) Alerte manquée : le seuil est dépassé par l'observation mais pas par la prévision
- (d) Non alerte valable : le seuil n'est dépassé ni par l'observation ni par la prévision

Dépassement Non dépassement Prévision  $\mathsf{Dépassement}$  Alerte valable  $\vert$ <sup>(a)</sup> Fausse alerte  $\vert$ <sup>(b)</sup> Non dépassement  $\vert$  Alerte manquée  $\vert$ <sup>(c)</sup> Non alerte valable (d)

<span id="page-14-1"></span>Tableau 3 : Tableau de contingence

#### **Observation**

En classant les prévisions réalisées dans chacune des quatre configurations, on obtient le tableau de contingence tel que présenté au [Tableau 3.](#page-14-1) Les cases (a) et (d) du tableau représentent les cas d'accords entre observation et prévision, les deux autres cases ceux de désaccords. Ce tableau est construit en analysant tous les pas de temps de la période d'étude. Il y a donc généralement un très grand nombre de non-alertes valables (d), mais cela est généralement peu utile pour évaluer les

performances du modèle. Les trois autres valeurs du tableau (a, b et c), pour lesquelles la prévision et/ou l'observation ont franchi le seuil, sont plus intéressantes à analyser.

Pour faciliter leur interprétation, trois scores d'efficacité découlant du tableau de contingence sont calculés :

#### a) La probabilité de détection (POD)

$$
POD = \frac{a}{a+c}
$$

La probabilité de détection représente la probabilité qu'un dépassement de seuil ait été prévu lorsqu'il a effectivement eu lieu. La valeur idéale de ce critère est 1, correspondant au cas où il n'y a eu aucune alerte manquée (c = 0).

#### b) Le taux de fausses alertes (FAR)

$$
\mathsf{FAR} = \frac{\mathsf{b}}{\mathsf{a} + \mathsf{b}}
$$

Ce score est le complémentaire du précédent en ce sens qu'il indique la proportion des fausses alertes au sein de l'ensemble des dépassements prévus. La valeur idéale de ce critère est 0, correspondant au cas où il n'y a eu aucune fausse alerte ( $b = 0$ ).

#### c) L'indice de succès critique (CSI)

$$
CSI = \frac{a}{a+b+c}
$$

Ce score résume l'information en représentant l'ensemble des succès par rapport à ce qui a été prévu et à ce qui aurait dû être prévu. La valeur idéale de ce critère est 1, correspondant au cas où aucune fausse alerte et aucune alerte manquée n'ont eu lieu (b = c = 0).

Dans ce cadre de notre étude, le seuil retenu pour le calcul de ces différents critères de dépassement de seuil est le quantile 99% (noté Q99) de chaque bassin versant. En effet, il n'est pas possible de définir une même valeur seuil pour tous les bassins car les caractéristiques géographiques et morphologiques peuvent être très différentes d'un bassin à un autre tout comme le module des cours d'eau.

#### <span id="page-15-0"></span>3.4. Pas de temps de l'étude et méthode d'évaluation du modèle

Le pas de temps de l'étude est le pas de temps journalier, le module de neige ayant été calé avec le modèle hydrologique GR4J à partir de données journalières (couverture neigeuse MODIS et données hydroclimatiques).

Afin de se rapprocher au mieux des conditions dans lesquelles le module neige a été calé dans les travaux de Riboust, il a été décidé de repartir des mêmes périodes d'étude. Ainsi, deux périodes d'étude ont été retenues : 2000 – 2005 (P1) et 2005 – 2010 (P2).

Le modèle est lancé en calage-contrôle sur chacune des périodes retenues (voir partie [3.2.1\)](#page-11-1). Cela signifie que le modèle est calé sur une période donnée et est ensuite évalué sur l'autre période à l'aide des critères de performance présentés dans les paragraphes précédents.

Pour un bassin versant donné et pour chaque période d'étude, le modèle GRP est calé en utilisant les paramètres de CemaNeige suivants :

- les paramètres calés au niveau du bassin versant,

La distribution des paramètres calés sur les 277 bassins versants et sur les deux périodes d'étude est présentée dans le [Tableau 4.](#page-16-1)

<span id="page-16-1"></span>Tableau 4 : Distribution des paramètres du module CemaNeige calés sur un ensemble de 277 bassins versants français et sur deux périodes

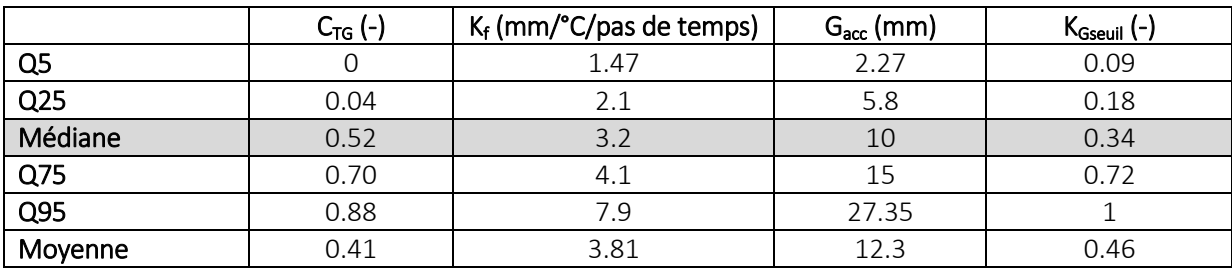

- la médiane des paramètres calés sur chacune des périodes et pour tous les bassins (soit 277 x 2 = 554 jeux de paramètres) (ligne grisée dans le [Tableau 4\)](#page-16-1).

En complément, un calage sans utilisation du module de neige a également été réalisé afin d'apprécier l'apport de ce module sur la prévision.

### <span id="page-16-0"></span>4. Résultats

Sur la [Figure 6](#page-17-0) et la [Figure 7,](#page-18-0) les boites à moustaches de couleur noire représentent la distribution des critères d'évaluation obtenue pour les 277 bassins versants et sur chacune des périodes (P1 (2000- 2005) et P2 (2005-2010)) (soit 554 valeurs) avec les paramètres calés lors de la thèse de Riboust. Celles de couleur rouge correspondent à la distribution obtenue avec le jeu de paramètres médian. Enfin, celles de couleur verte correspondent à la distribution obtenue à partir du modèle GRP dépourvu de son module de neige. Cette représentation graphique fournit les quantiles 5, 10, 25, 50, 75, 90 et 95% des critères d'évaluation.

Les critères d'évaluation ont été calculés sur la période d'influence de la neige sur les débits (entre début décembre et fin mai – boites à moustaches de couleur claire) et sur la période de fonte (mois d'avril et mai – boites à moustaches de couleur foncée).

Afin d'évaluer l'impact du changement du jeu de paramètres sur les performances du modèle, la distribution des critères d'évaluation C2MP et EAMR est représentée sur les [Figure 6](#page-17-0) et [Figure 7.](#page-18-0)

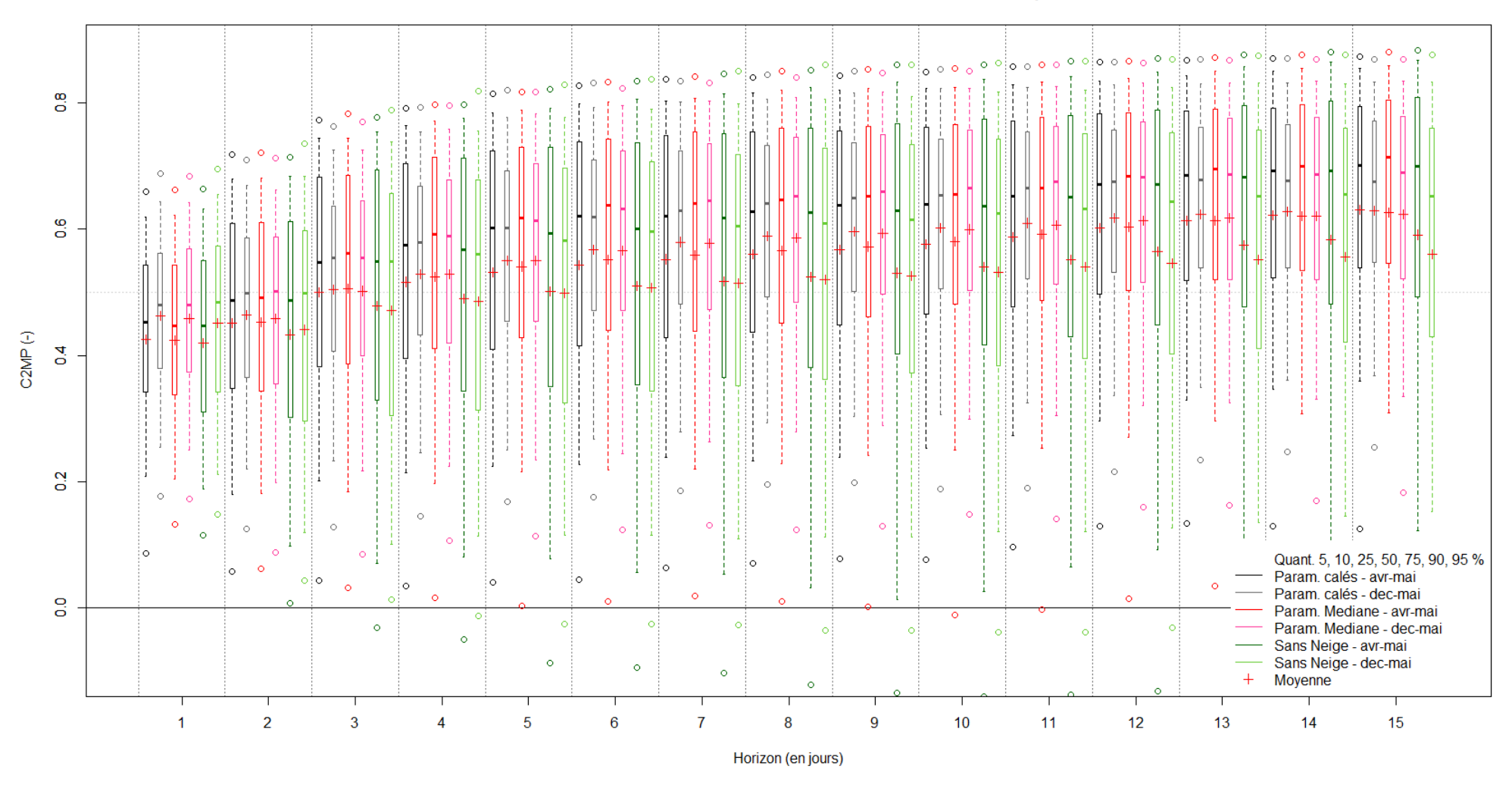

Distribution du C2MP des 277 bassins versants calculé en validation sur les périodes P1 et P2

<span id="page-17-0"></span> différents horizons Figure 6 : Distribution du C2MP calculé en validation de début avril à fin mai (foncé) et de début décembre à fin mai (clair) à partir du calage sur les périodes P1 et P2 des 277 bassins versants étudiés pour

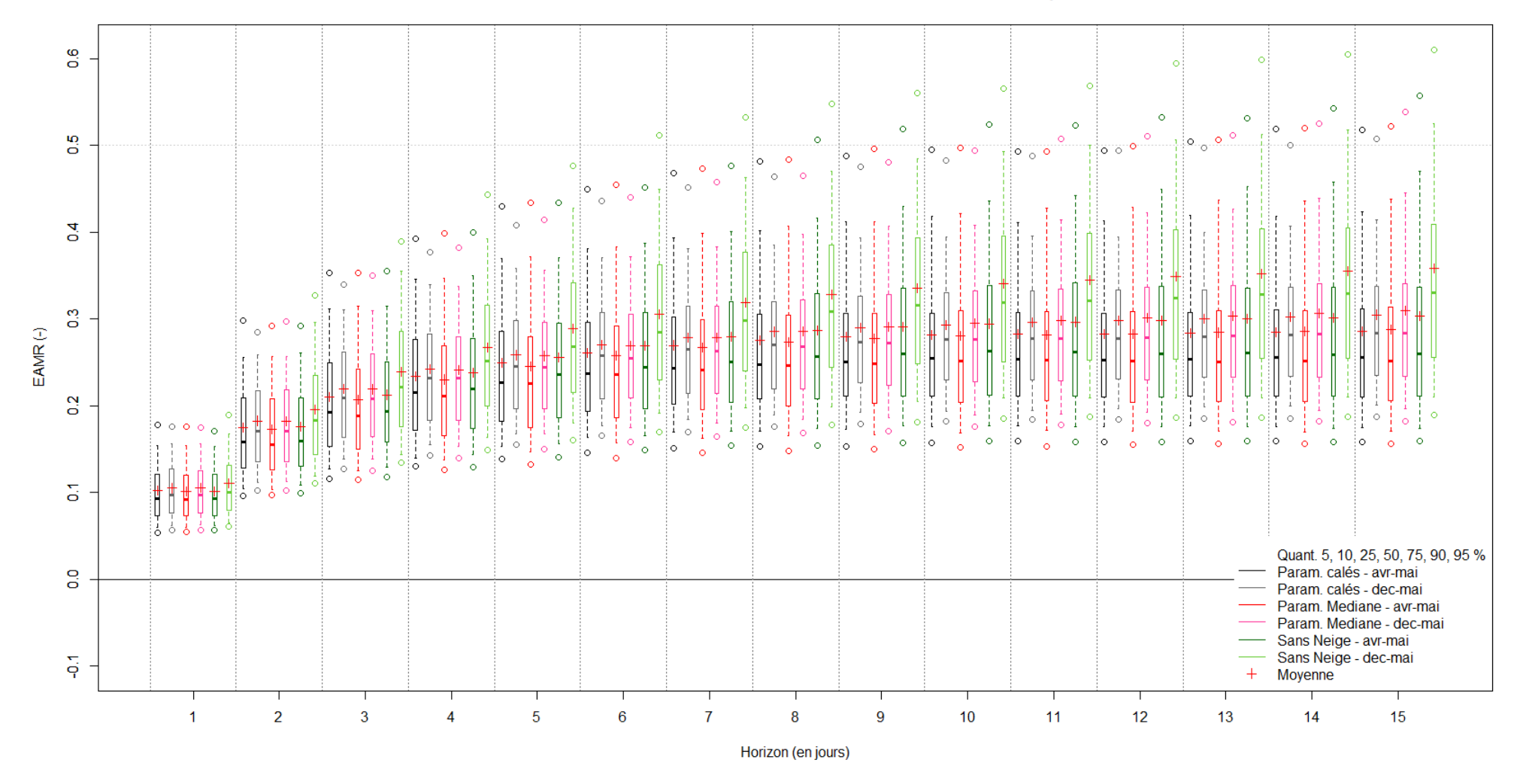

Distribution de l'EAMR des 277 bassins versants calculée en validation sur les périodes P1 et P2

<span id="page-18-0"></span>Figure 7 : Distribution de l'EAMR calculée en validation de début avril à début juin (foncé) et de début décembre à début juin (clair) à partir du calage sur les périodes P1 et P2 des 277 bassins étudiés pour différents horizons

Sur la [Figure 6,](#page-17-0) le C2MP augmente progressivement avec l'horizon de prévision, ce qui correspond au fait que les prévisions du modèle de persistance se dégradent plus vite que celles du modèle GRP. Les boites à moustache de couleur noire et rouge, représentant respectivement la distribution des critères de performance pour les deux configurations avec utilisation du module de neige (paramètres calés du bassin et jeu de paramètres médian), sont quasiment identiques aussi bien pour les critères calculés sur 2 mois (couleur foncé) que pour ceux calculés sur 6 mois (couleur claire).

En l'absence de module de neige, la distribution du critère C2MP est plus étalée. Pour quelques bassins, les performances sont très bonnes, en témoigne le quantile 90% de 0.83 à l'horizon 15 jours. Il est possible que certains bassins de la sélection ne soient pas influencés de manière significative par la neige. A l'inverse, pour d'autres bassins, l'absence du module de neige est pénalisante, le quantile 25% étant inférieur à 0.43 à l'horizon 15 jours.

A l'horizon 3 jours, horizon de calage retenu pour caler le modèle GRP, les performances sont très similaires entre les différentes configurations testées. L'utilisation du module de neige avec le jeu de paramètres médian fournit les meilleurs résultats (médiane de 0.56).

Sur la [Figure 7,](#page-18-0) l'évolution de la distribution de l'EAMR est similaire à celle du critère C2MP. L'erreur absolue moyenne relative est minimale pour le premier horizon de prévision (1 jour) avec une médiane de 0.09 et augmente avec l'horizon de prévision, l'effet de l'assimilation de données étant de moins en moins sensible pour la prévision. L'erreur est plus importante pour le critère calculé sur la période d'influence de la neige (6 mois) que ce même critère calculé sur la période de fonte (2 mois). Globalement, l'EAMR est plus importante en l'absence du module neige dans le modèle GRP. Ceci est particulièrement visible sur la distribution du critère calculé sur 6 mois (boite à moustache vert clair).

Etant donné la difficulté à sortir une tendance de la distribution des critères de performance, la différence des critères calculés entre deux configurations permet de mieux identifier les tendances quant à l'amélioration des performances du modèle pour une configuration donnée. Ici, la référence est le paramétrage avec les jeux de paramètres calés sur les bassins versants. Les différences étant plus marquées pour les critères calculés sur la période d'influence de la neige (6 mois), ce sont les critères calculés sur cette période qui seront comparés. Le tracé de 554 courbes (277 bassins en validation sur P1 et sur P2) sur un même graphique ne permettant pas une lecture aisée, la distribution des différences entre les critères de performance est tracée sur l[a Figure 8](#page-20-0) et la [Figure 9.](#page-21-0)

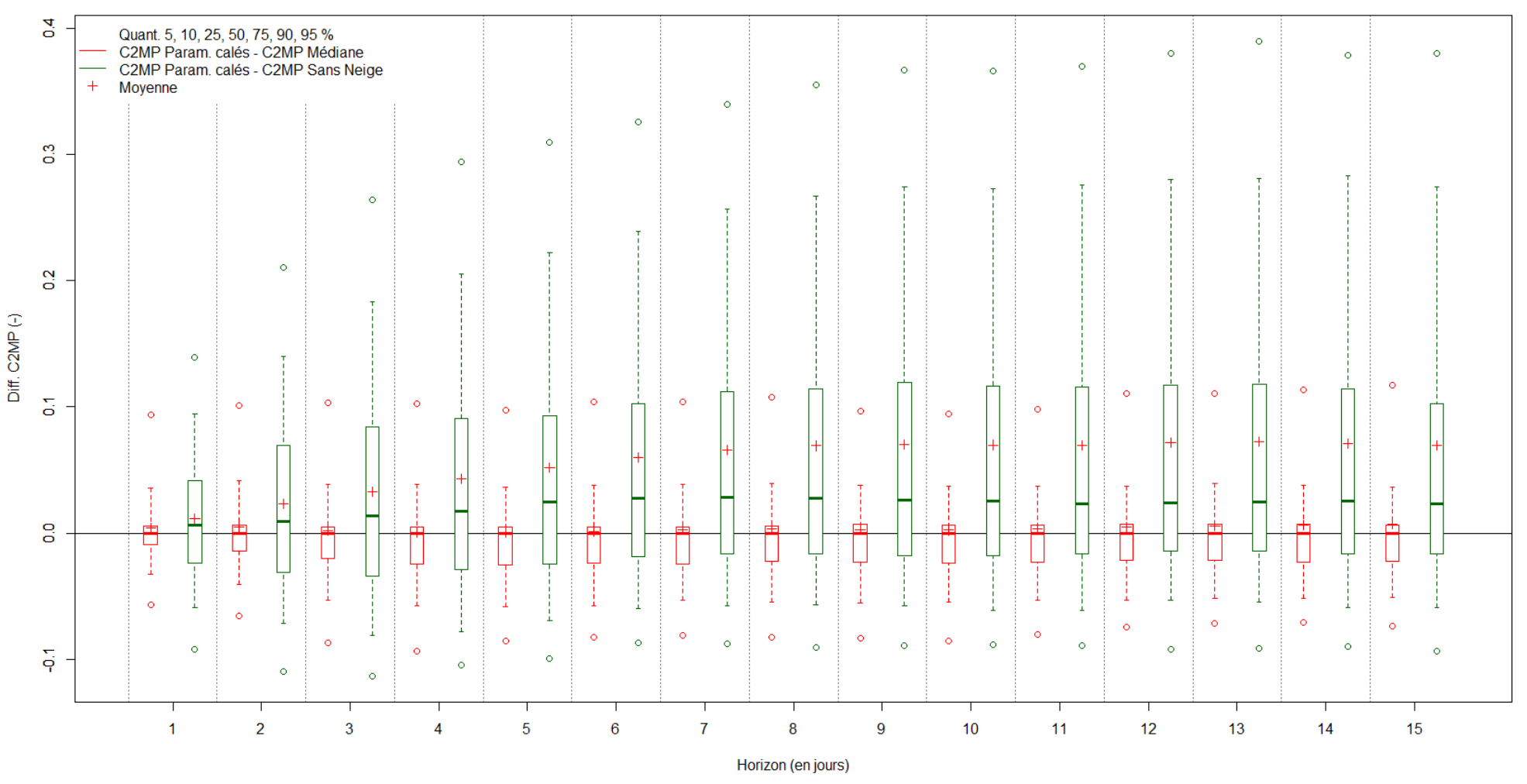

Distribution de C2MP avec CemaNeige (paramètres calés) - C2MP avec CemaNeige (médiane des paramètres)<br>et C2MP avec CemaNeige (paramètres calés) - C2MP sans CemaNeige

<span id="page-20-0"></span> CemaNeige - paramètres calés et C2MP sans CemaNeige (vert) d'autr e part (critères calculés en validation de début avril à fin mai à partir du calage sur les périodes P1 et P2 des 277 bassins versants étudiés) Figure 8 : Distribution pour différents horizons de la différence entre C2MP avec CemaNeige - paramètres CemaNeige - médiane des paramètres (rouge) d'une part et entre C2MP avec

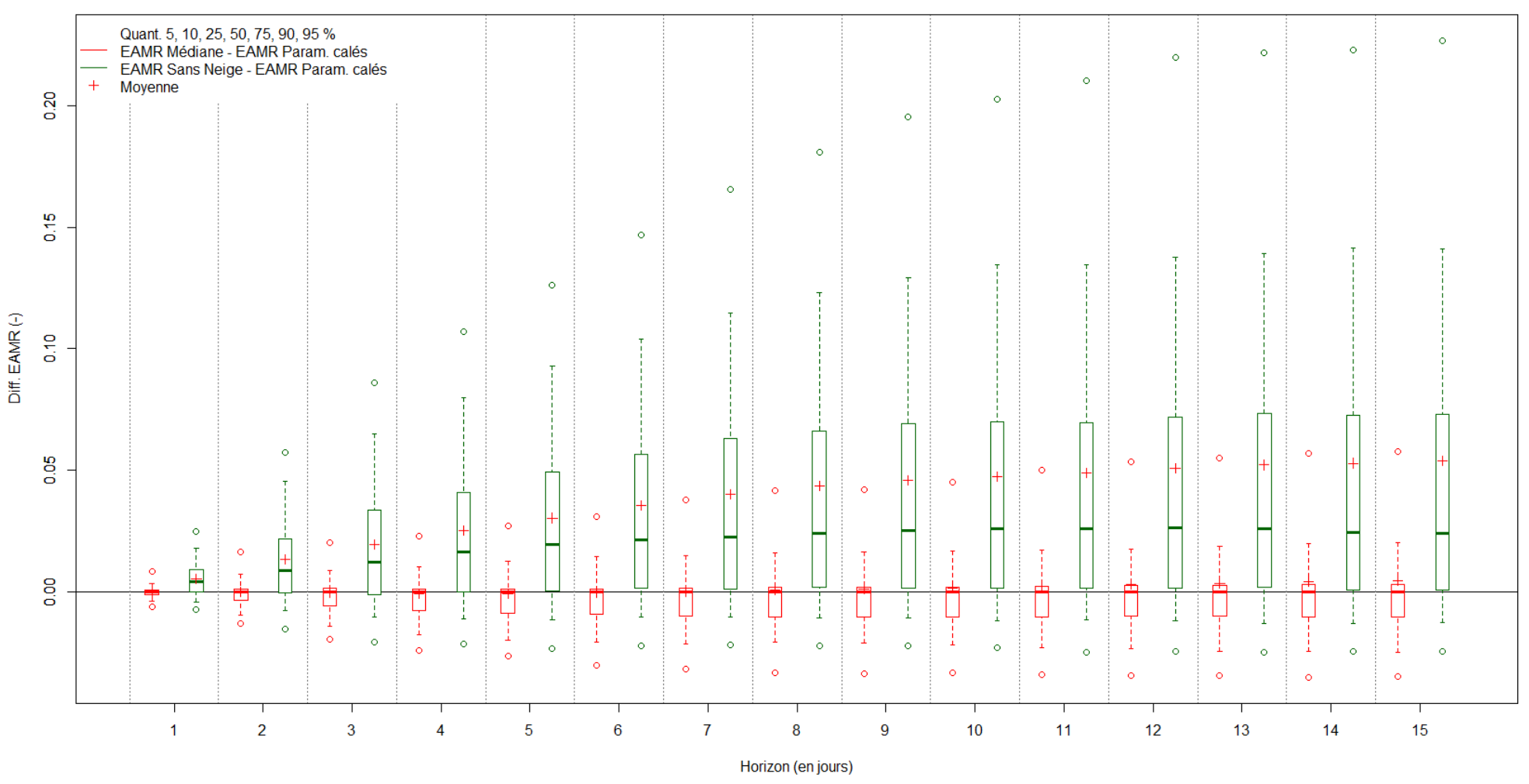

# Distribution de EAMR avec CemaNeige (médiane des paramètres) - EAMR avec CemaNeige (paramètres calés)<br>et EAMR sans CemaNeige - EAMR avec CemaNeige (paramètres calés)

<span id="page-21-0"></span>Figure 9 : Distribution pour différents horizons de la différence entre EAMR avec CemaNeige - médiane des paramètres et EAMR avec CemaNeige - paramètres calés (rouge) d'une part et entre EAMR sans CemaNeige et EAMR avec CemaNeige - paramètres calés (vert) d'autre part (critères calculés en validation de début avril à fin mai à partir du calage sur les périodes P1 et P2 des 277 bassins versants étudiés)

Sur la [Figure 8,](#page-20-0) une différence de C2MP supérieure à 0, et sur la [Figure 9,](#page-21-0) une différence d'EAMR inférieure à 0, indiquent de meilleures performances de la configuration avec utilisation du module de neige paramétré à l'échelle du bassin versant par rapport aux autres configurations et inversement.

Ces figures mettent en évidence une amélioration généralisée de la prévision en présence du module de neige par rapport au modèle utilisé sans son module de neige. Pour une majorité des bassins versants, la différence de C2MP est positive entre la configuration avec les paramètres calés et la configuration sans module de neige. Cependant, pour chaque horizon de prévision, une dégradation d'au moins 25% des bassins versants est observée. La distribution de la différence d'EAMR confirme cette tendance. Pour quasiment l'ensemble des horizons de prévision, la différence d'EAMR entre configuration sans module neige et configuration avec les paramètres calés est positive pour plus de 75% des bassins versants.

A l'inverse, en comparant la configuration avec les paramètres calés et la configuration avec le jeu de paramètres médian, les performances sont quasiment identiques, les différences étant très faibles (différence maximale de C2MP de 0.1 et différence maximale d'EAMR de 0.05).

Ainsi, la prévision est peu sensible au paramétrage du module de neige mais la présence de ce dernier permet d'améliorer la prévision sur ce panel de bassins versants sur lesquels l'influence de la neige est avérée.

Les critères de dépassement de seuil, présentés en partie [3.3.3,](#page-14-0) permettent également d'évaluer les prévisions. Sur la [Figure 10,](#page-23-0) la distribution des différents critères calculés en validation à l'horizon de calage (3 jours), pour le seuil donné (quantile 99% de chaque bassin) sur les périodes P1 et P2 est représentée.

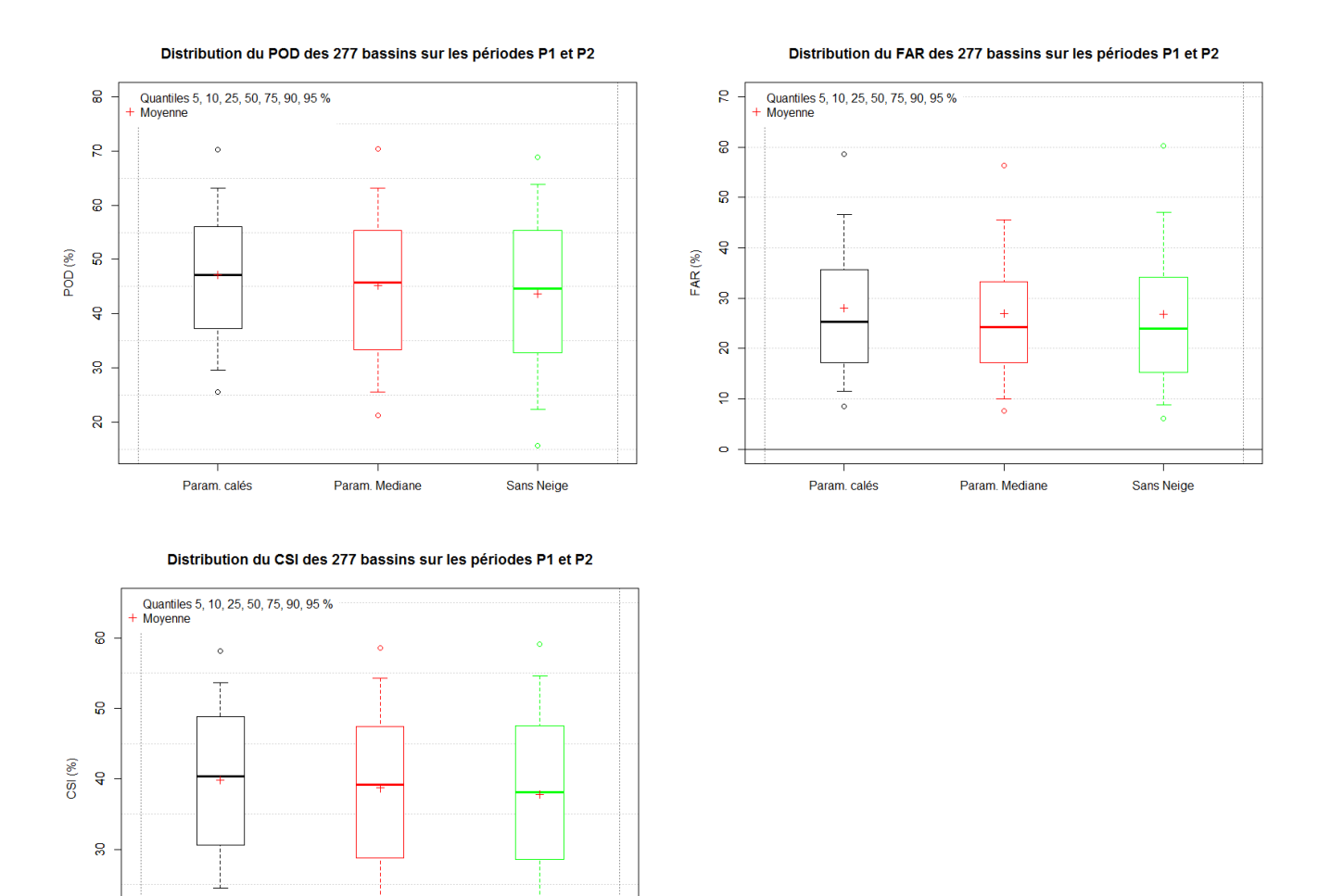

<span id="page-23-0"></span>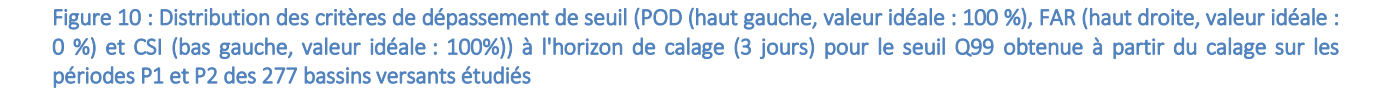

De la même manière que pour les critères de performance C2MP et EAMR, ces critères de dépassement de seuil sont relativement proches quelle que soit la configuration retenue.

Sans Neige

 $\overline{a}$ 

Param, calés

Param Mediane

La probabilité de détection (POD) est meilleure lorsque le modèle GRP est utilisé avec le module CemaNeige paramétré avec les paramètres calés. Pour cette configuration, la médiane est légèrement supérieure à 47% et les quantiles 25% et 75% sont respectivement de 37% et 56% pour les 277 bassins versants étudiés. Les probabilités de détection sont très proches en utilisant le jeu de paramètres médian et sans utiliser le module de neige (quantiles 25% et 75% valant respectivement 33% et 55%).

Le taux de fausses alertes (FAR) est légèrement supérieur lorsqu'on utilise le module CemaNeige avec les paramètres calés avec une médiane pour les 277 bassins versants de 25% contre 24% pour les autres configurations.

Enfin, l'indice de succès critique (CSI) est meilleur pour la configuration avec les paramètres calés avec des quantiles 25% et 75% valant respectivement 31% et 49%. Pour les deux autres configurations, le CSI est relativement proche avec des quantiles 25% et 75% valant respectivement 29% et 47%.

Le comportement similaire des deux paramétrages du module de neige montre que l'impact du jeu de paramètres du module de neige est peu important sur le modèle de prévision. Les critères continus calculés par GRP ne sont peut-être pas adaptés pour mettre en évidence le réel impact du paramétrage du module.

# <span id="page-24-0"></span>5. Etude comparative de quelques évènements entre les versions 2016 et 2018

Une étude évènementielle a également été menée sur les bassins de la Savoureuse et de l'Allan. Suite au retour du SPC Rhône amont – Saône sur quelques évènements et le constat du manque de réactivité du module neige de la version 2018 par rapport à celui de la version 2016, une rapide évaluation de la sensibilité du modèle au paramètre de fonte a été réalisée.

La différence du facteur de fonte au pas de temps horaire du modèle est en effet importante entre les versions 2016 et 2018 (respectivement 0.393 mm/°C/h et 0.133 mm/°C/h (paramètre médian), soit un facteur 3).

Dans cette étude, une sélection de 7 évènements entre mars 2006 et janvier 2018 pour les bassins de la Savoureuse à Giromagny (U2345020 – 29.5 km<sup>2</sup>), la Savoureuse à Belfort (U2345030 – 141 km<sup>2</sup>), la Savoureuse à Vieux-Charmont (U2345040 – 234 km²) et l'Allan à Courcelles (U2354010 – 1121.5 km²) a été réalisée :

- 09/03/2006 à 0h.
- 06/12/2010 à 5h, 18h et 23h,
- $-$  07/12/2010 à 5h.
- 01/02/2013 à 20h,
- 04/01/2018 à 12h.

Les rejeux ont été effectués avec trois versions différentes du modèle GRP :

- la version opérationnelle 2016,
- la version opérationnelle 2018 (avec le jeu de paramètres médian pour le module CemaNeige),
- la version opérationnelle 2018 avec le facteur de fonte pris égal au facteur de fonte de la version 2016, les autres paramètres restants fixes.

Quelques hydrogrammes de ces évènements ont été tracés en rejeu et certains sont présentés pour le bassin de la Savoureuse à Giromagny et de l'Allan à Courcelles en Annexe A. Pour certains évènements, la modification du paramètre de fonte n'influence en rien les résultats du modèle (rejeux de 2013 et 2018 par exemple). En effet, si le manteau neigeux a complètement fondu à l'instant de prévision, l'impact de la modification du paramètre de fonte sur la prévision est nul. Sur les autres évènements, la modification du facteur de fonte  $K_f$  dans le module CemaNeige a un impact important sur la prévision. Sur la [Figure 11,](#page-25-0) les hydrogrammes du rejeu de la crue du 06/12/2010 – 23h de l'Allan à Courcelles (U2354010) sont représentés pour les trois versions testées. La version opérationnelle 2016 fournit un pic de crue supérieur à celui de la version opérationnelle 2018 (280 m<sup>3</sup>/s contre 253  $\text{m}^3$ /s). En modifiant le paramètre de fonte dans la version 2018, le pic de crue prévu est de 297 m<sup>3</sup>/s. Les résultats sont ainsi plus proches du pic réellement observé de 298 m<sup>3</sup>/s, le 07/12/2010 – 15h. Dans ce cas, il semble évident que la valeur du facteur de fonte est initialement sous-estimée. Les hydrogrammes de ce même évènement pour une station plus en amont (la Savoureuse à Belfort (U2345030)) sont tracés pour les trois versions testées sur l[a Figure 12.](#page-26-0)

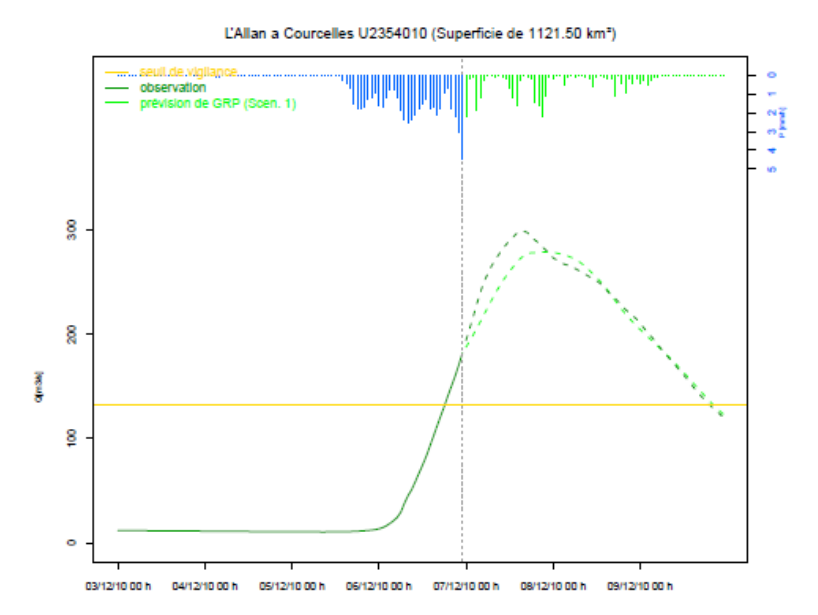

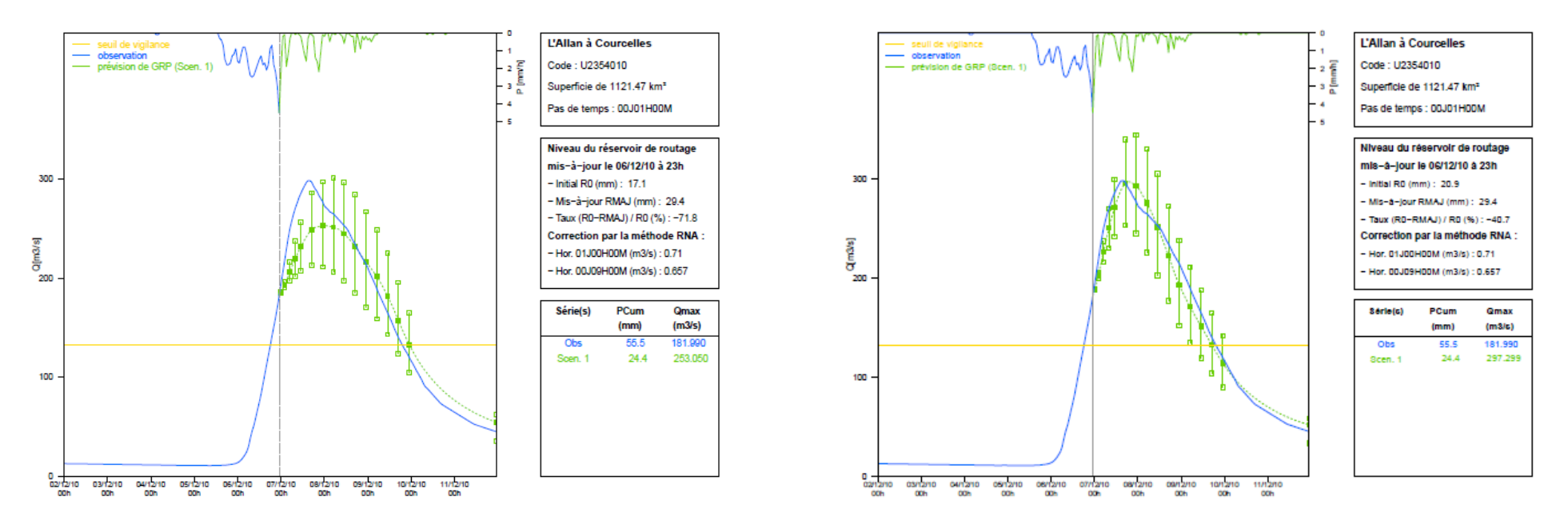

<span id="page-25-0"></span>Figure 11 : Prévision (en pointillés verts clairs) du 06/12/2010 - 23h à la station de l'Allan à Courcelles (U2354010) réalisée en rejeu à l'aide de la version opérationnelle 2016 (haut), de la version opérationnelle 2018 (bas gauche) et de la version opérationnelle 2018 avec un facteur de fonte de 0.393 mm/°C/jour (bas droite)

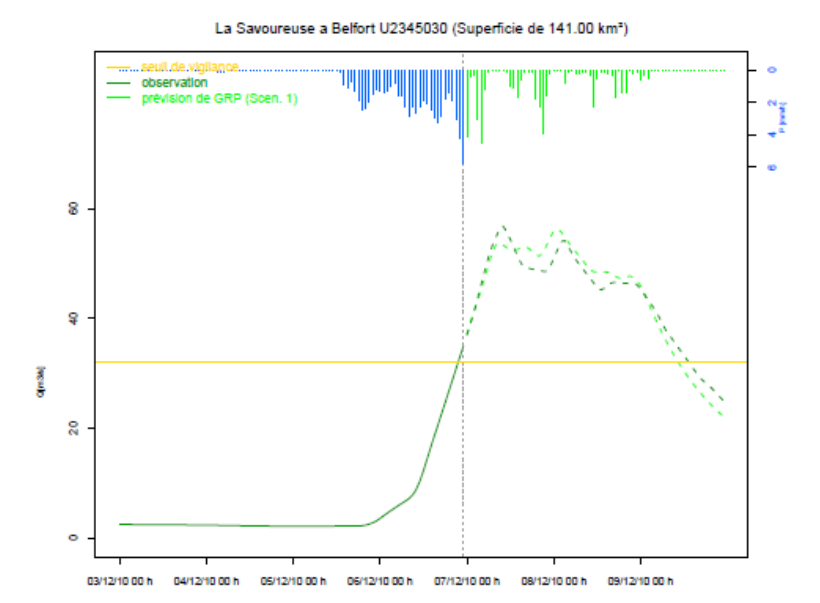

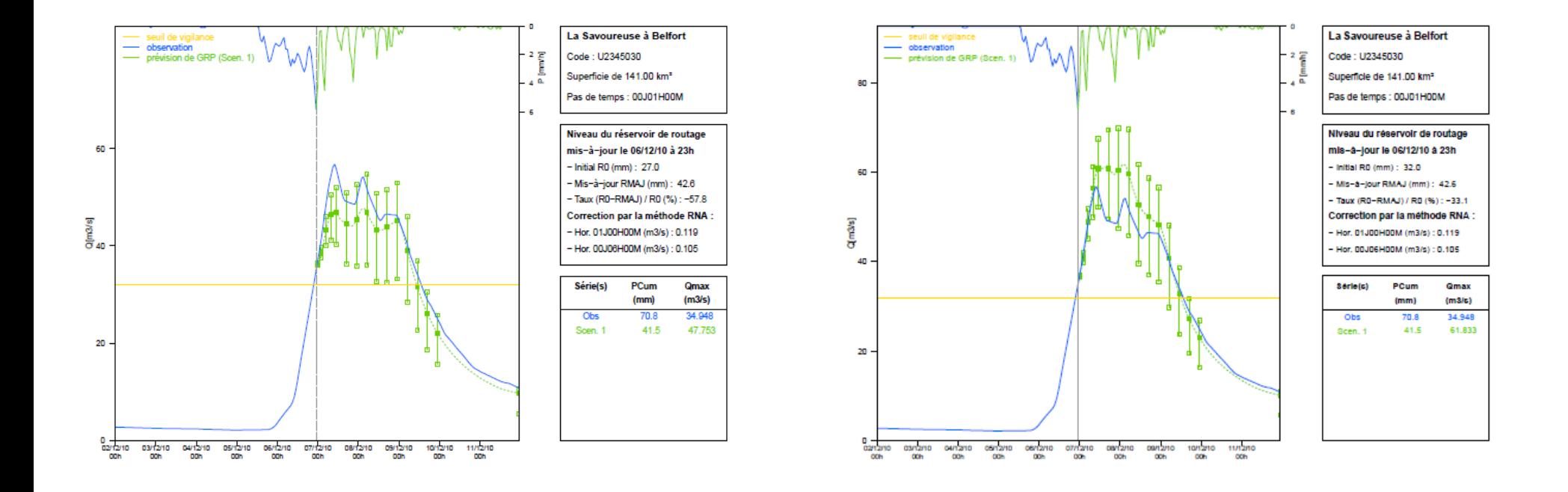

<span id="page-26-0"></span>Figure 12 : Prévision (en pointillés verts clairs) du 06/12/2010 - 23h à la station de la Savoureuse à Belfort (U2345030) réalisée en rejeu à l'aide de la version opérationnelle 2016 (haut), de la version opérationnelle 2018 (bas gauche) et de la version opérationnelle 2018 avec un facteur de fonte de 0.393 mm/°C/jour (bas droite)

24

Sur cette station plus en amont, le pic de crue (57 m<sup>3</sup>/s) est observé le 07/12/2010 à 10h. La version opérationnelle 2016 représente plutôt bien cet évènement malgré une sous-estimation du pic de crue (54 m<sup>3</sup>/s) suivie d'une légère tendance à la surestimation. La version opérationnelle 2018 avec le jeu de paramètres médian suit bien la dynamique des débits mais elle montre une sous-estimation permanente des débits prévus et notamment du pic de crue (48 m<sup>3</sup>/s). A l'inverse, en modifiant le paramètre de fonte  $K_f$  du module CemaNeige dans la version opérationnelle 2018, le modèle surestime de manière permanente les débits prévus et notamment le pic de crue (62 m<sup>3</sup>/s).

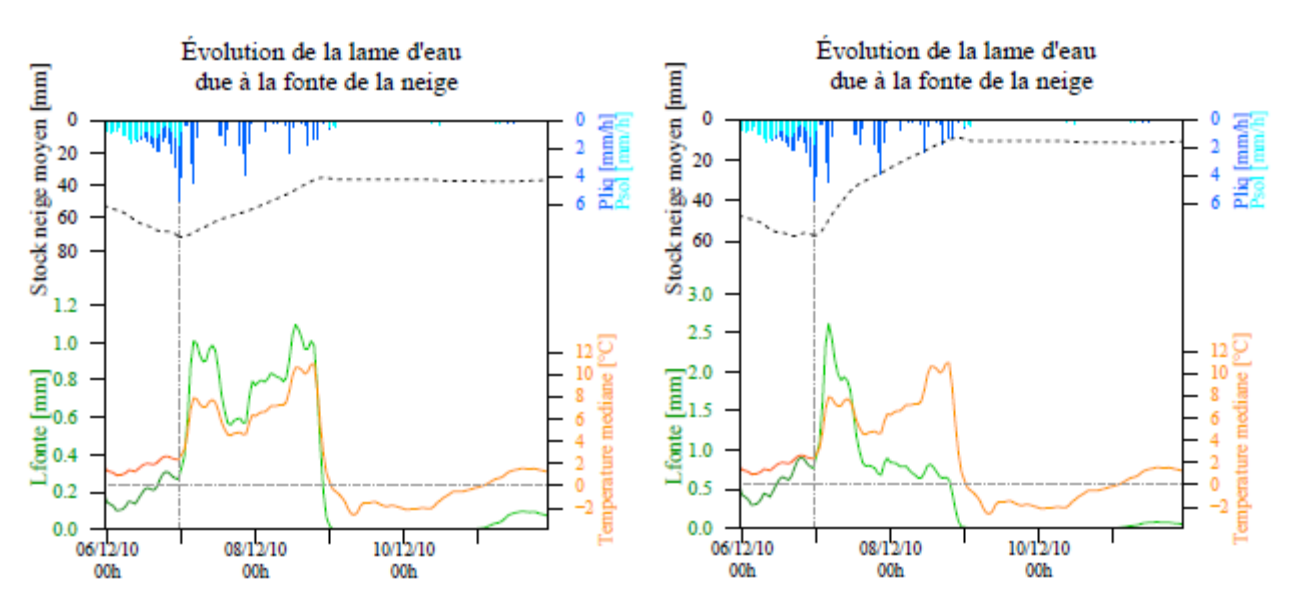

<span id="page-27-0"></span>Savoureuse à Belfort (U2345030) avec la version opérationnelle 2018 (gauche) et la version opérationnelle 2018 au facteur de Figure 13 : Evolution de la lame d'eau due à la fonte de la neige (en vert) pour le rejeu du 06/12/2010 - 23h à la station de la fonte = 0.393 mm/°C/h (droite)

Sur la [Figure 13,](#page-27-0) l'évolution de la lame d'eau due à la fonte de la neige (courbe verte) et du stock de neige moyen (courbe noire) est tracée pour la version 2018 avec les deux jeux de paramètres testés (jeu de paramètres médian à gauche et augmentation du paramètre de fonte  $K_f$  à droite). La dynamique est très différente selon le paramétrage testé. Avec un paramètre de fonte plus élevé, le stock de neige moyen diminue beaucoup plus rapidement sous l'effet de la température (courbe orange) passant de 60 mm à 10 mm en 2 jours alors qu'il ne diminue que de 70 mm à 40 mm lorsque le paramètre de fonte est moins élevé. Cet exemple illustre parfaitement l'impact du facteur de fonte sur la modélisation du manteau neigeux.

Il convient donc d'être prudent en modifiant le paramètre de fonte du module de neige car les effets sur la prévision peuvent être importants. Même si une amélioration de la prévision est visible sur un bassin versant, cela peut conduire à des surestimations importantes sur un autre bassin versant.

L'ajout d'une routine de calage pour le module CemaNeige semble indispensable pour affiner le paramétrage et ainsi améliorer la prévision pour les bassins influencés par la neige.

# <span id="page-28-0"></span>**Conclusion**

L'étude avait pour objectif d'évaluer l'impact du paramétrage du module CemaNeige de GRP sur un échantillon de 277 bassins versants français sur lesquels l'influence de la neige est avérée. Pour chaque bassin, le modèle de prévision a été évalué en considérant d'une part le jeu de paramètres calé à l'aide du modèle GR4J, d'autre part la médiane des paramètres calés pour l'échantillon de 277 bassins. Une évaluation du modèle sans prise en compte du module de neige a également été réalisée.

Cette première analyse de l'implémentation d'un nouveau module de neige dans le modèle GRP nous permet de mettre en évidence la complexité à évaluer l'impact du paramétrage de ce module sur la prévision. En effet, il est difficile de tirer une conclusion définitive quant au paramétrage adéquat du module de neige. L'étude a montré que le modèle, évalué sur des critères continus (C2MP et EAMR), est peu sensible à la variation des paramètres du module CemaNeige. Ainsi, l'utilisation d'un jeu de paramètres calé sur le bassin n'améliore pas forcément la prévision par rapport à l'utilisation d'un jeu de paramètres médian. En s'intéressant plus spécifiquement à la période d'accumulation de la neige (de décembre à mai) et de fonte (avril-mai), la différence entre les deux jeux de paramètres est quasinulle. La faible différence constatée peut avoir plusieurs origines, notamment les questions de sensibilité de la fonction objectif utilisée aux processus de fonte, de compensation entre paramètres du modèle hydrologique et ceux du module neige, ou de prépondérance de l'assimilation lors du calage, masquant la sensibilité à la neige. Une analyse de sensibilité statique pourrait ainsi être mise en place, en conservant les paramètres du modèle hydrologique fixes entre les différentes versions du modèle complet.

L'étude évènementielle a permis de montrer que le paramètre de fonte peut cependant avoir un fort impact sur la modélisation. Elle a mis en évidence qu'une valeur fixe pour tous les bassins n'était pas adaptée et que l'amélioration de la prévision à l'aval d'un bassin pouvait conduire à une dégradation à l'amont. Il conviendrait donc d'adapter ce paramètre à chaque bassin.

Dans la version opérationnelle 2018, l'utilisateur a la possibilité de modifier les paramètres de CemaNeige dans la base de données Temps Réel. Cependant, ceci n'est pas conseillé car le modèle GRP est été calé avec le jeu de paramètres médian. Dans la version opérationnelle 2019, le jeu de paramètres médian sera utilisé par défaut mais l'utilisateur aura la possibilité de fixer lui-même les paramètres du module de neige lors du calage du modèle.

Une limite de l'étude réside dans le fait que le paramétrage de CemaNeige utilisé pour chaque bassin a été obtenu à l'aide du modèle GR4J. Il est donc possible que ces jeux de paramètres calés ne soient adaptés pour le modèle GRP. L'implémentation d'une routine de calage des paramètres de CemaNeige à l'aide des données de couverture neigeuse MODIS dans la prochaine version du modèle GRP devrait permettre d'améliorer le paramétrage du module de neige et de mieux représenter l'impact de la neige sur les débits.

Enfin, une étude similaire devrait être menée à pas de temps plus fin, pour bien évaluer le comportement du module neige et la transposition temporelle des paramètres.

# <span id="page-29-0"></span>Références

Klemeš, V. (1986), "Operational testing of hydrological simulation models." Hydrological Sciences Journal/Journal des Sciences Hydrologiques 31(1): 13-24.

Leleu, I., Tonnelier I., Puechberty R., Gouin P., Viquendi I., Cobos L., Foray A., Baillon M. & Ndima P. O. (2014), "La refonte du système d'information national pour la gestion et la mise à disposition des données hydrométriques (Re-founding the national information system designed to manage and give access to hydrometric data)." La Houille Blanche(1): 25-32.

Mathevet, T. (2005), Quels modèles pluie-débit globaux pour le pas de temps horaire ? Développement empirique et comparaison de modèles sur un large échantillon de bassins versants. Thèse de Doctorat, ENGREF (Paris), Cemagref (Antony), France, 463 pp. [https://webgr.inrae.fr/wp](https://webgr.irstea.fr/wp-content/uploads/2012/07/2005-MATHEVET-THESE.pdf)[content/uploads/2012/07/2005-MATHEVET-THESE.pdf](https://webgr.irstea.fr/wp-content/uploads/2012/07/2005-MATHEVET-THESE.pdf)

Michel, C. (1991), Hydrologie appliquée aux petits bassins versants ruraux, Tech. rep., Cemagref, Antony, 320 p., 1991.

Nicolle, P. (2010), Prise en compte de la neige dans la prévision hydrologique : quel apport pour mieux prévoir les crues nivales ? Mémoire de Master, UPMC, Cemagref, Antony, 53 p. [https://webgr.inrae.fr/wp-content/uploads/2012/07/2010-NICOLLE-MASTER.pdf](https://webgr.irstea.fr/wp-content/uploads/2012/07/2010-NICOLLE-MASTER.pdf)

Oudin, L., Michel, C. & Anctil, F. (2005a), Which potential evapotranspiration input for a lumped rainfall-runoff model ? Part 1—Can rainfall-runoff models effectively handle detailed potential evapotranspiration inputs ? Journal of hydrology, 303(1-4), 275–289. 37

Oudin, L., Hervieu, F., Michel, C., Perrin, C., Andréassian, V., Anctil, F. & Loumagne, C. (2005b), Which potential evapotranspiration input for a lumped rainfall–runoff model ? Part 2—Towards a simple and efficient potential evapotranspiration model for rainfall–runoff modelling. Journal of hydrology, 303(1- 4), 290–306. 37

Quintana-Seguí, P., Le Moigne P., Durand Y., Martin E., Habets F., Baillon M., Canellas C., Franchisteguy L. & Morel S. (2008), Analysis of Near-Surface Atmospheric Variables : Validation of the SAFRAN Analysis over France. J. Appl. Meteor. Climatol., 47, 92-107.

Riboust, P. (2018), De la neige au débit : de l'intérêt d'une meilleure contrainte et représentation de la neige dans les modèles. Thèse de doctorat, Irstea (Antony) et UPMC Sorbonne Universités (Paris), 339 pp[. https://webgr.inrae.fr/wp-content/uploads/2020/01/thesis\\_RiboustPhilippe\\_FR.pdf](https://webgr.inrae.fr/wp-content/uploads/2020/01/thesis_RiboustPhilippe_FR.pdf)

Riboust, P., Thirel, G., Le Moine, N., & Ribstein, P. (2019), Revisiting a simple degree-day model for integrating satellite data : implementation of SWE-SCA hystereses. Journal of hydrology and hydromechanics. 45, 71

Tangara, M. (2005), Nouvelle méthode de prévision de crue utilisant un modèle pluie-débit global. Thèse de Doctorat, Cemagref Antony, EPHE, Paris, 374 pp.

Valéry, A. (2010), Modélisation précipitations – débit sous influence nivale. Élaboration d'un module neige et évaluation sur 380 bassins versants. Thèse de Doctorat, Cemagref (Antony), AgroParisTech (Paris), 405 pp[. https://webgr.inrae.fr/wp-content/uploads/2012/07/2010-VALERY-THESE.pdf](https://webgr.irstea.fr/wp-content/uploads/2012/07/2010-VALERY-THESE.pdf)

Vidal, J.-P., Martin, E., Baillon, M., Franchistéguy, L. & Soubeyroux, J.-M. (2010a), A 50-year highresolution atmospheric reanalysis over France with the Safran system. International Journal of Climatology, 30(11), 1627–1644. DOI : [10.1002/joc.2003](http://dx.doi.org/10.1002/joc.2003)

# <span id="page-30-0"></span>ANNEXES

# ANNEXE A : REJEU SUR DIFFERENTS EVENEMENTS DANS LE CADRE D'UNE ETUDE DE SENSIBILITE DU FACTEUR DE FONTE ENTRE LES VERSIONS 2016 et 2018

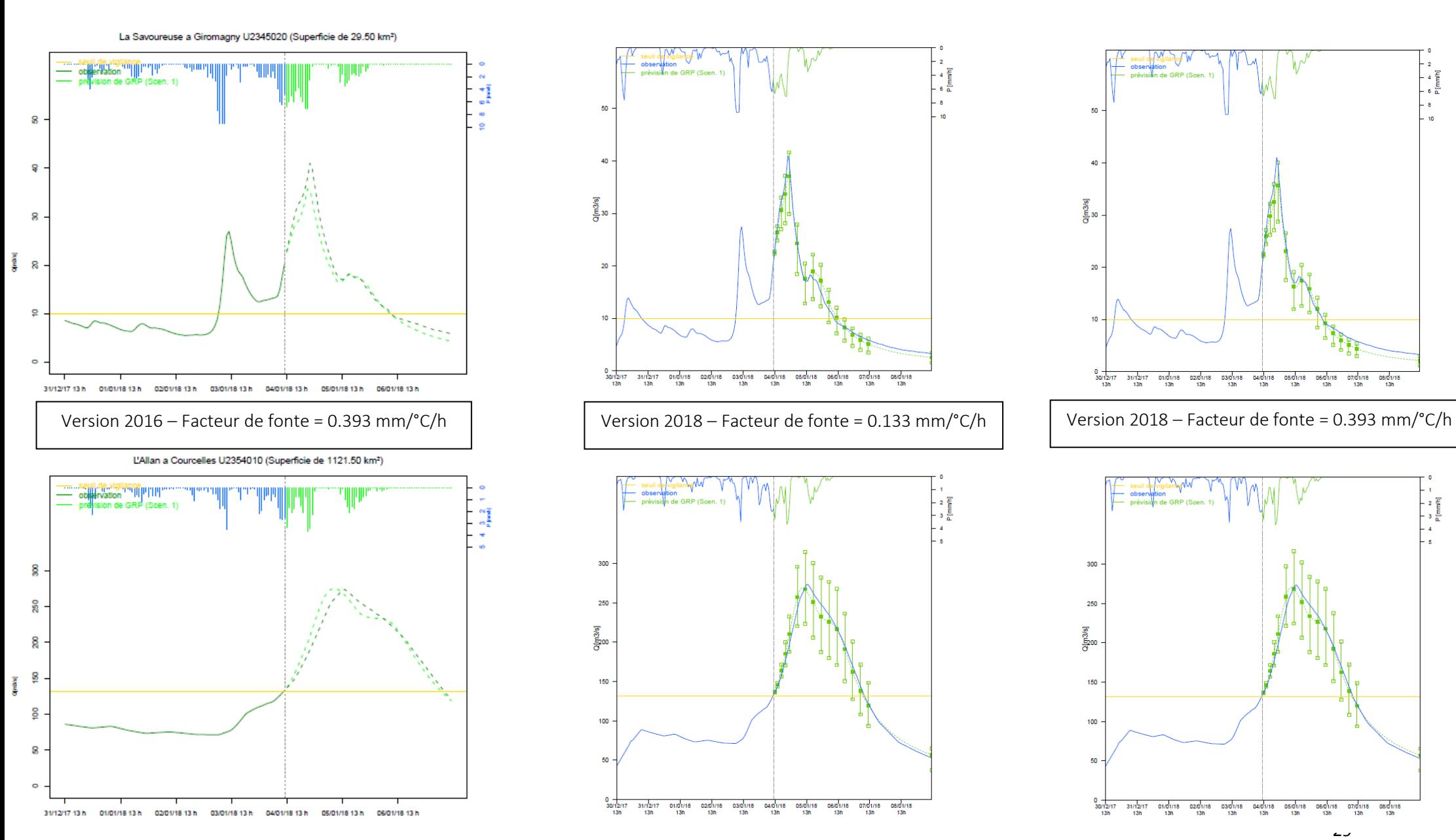

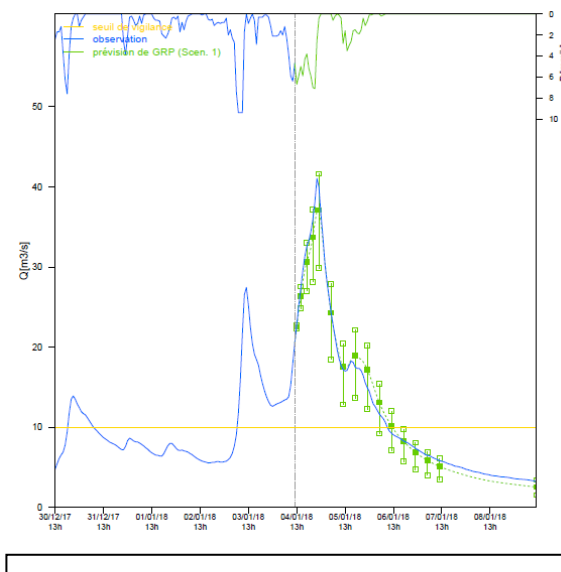

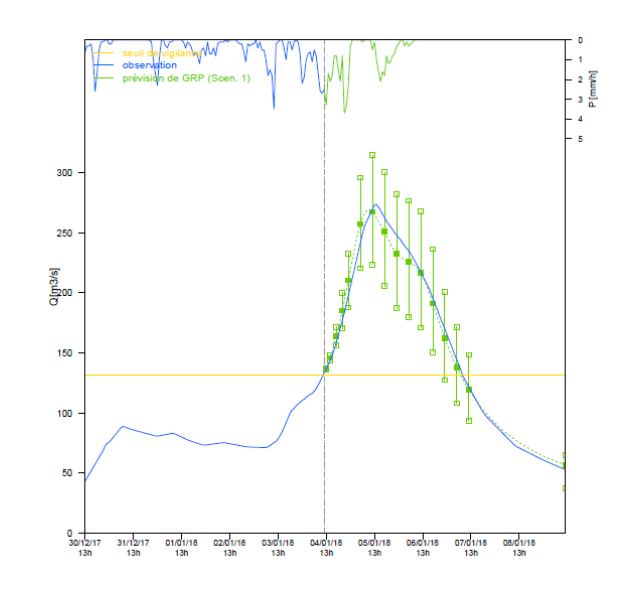

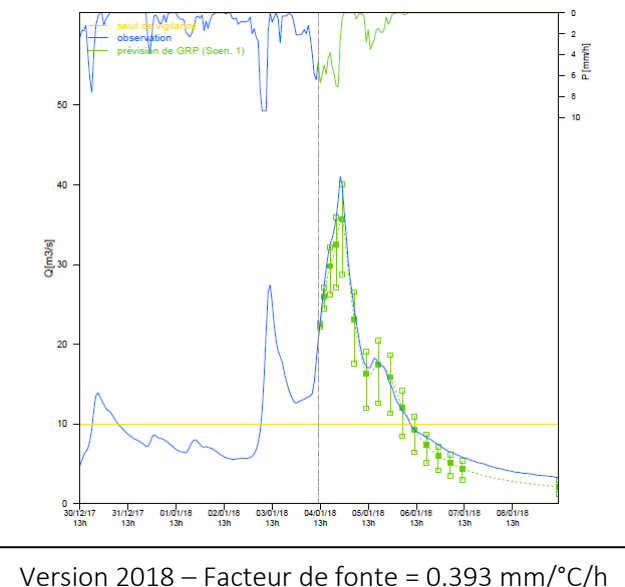

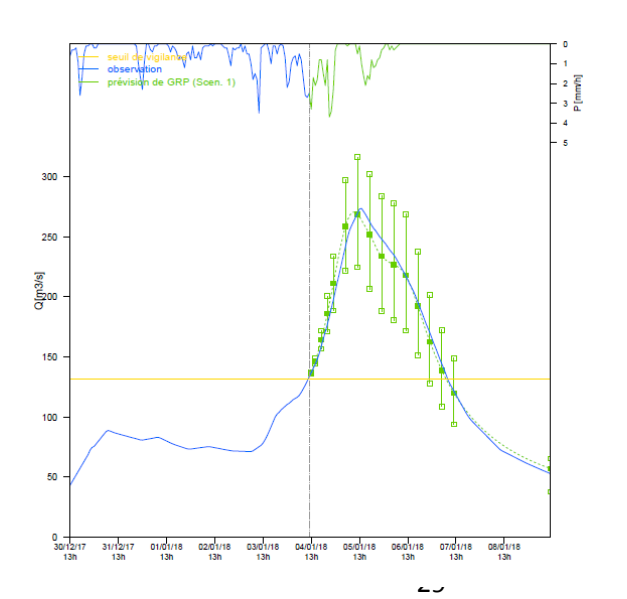

REJEU DU 04/01/2018 – 12h

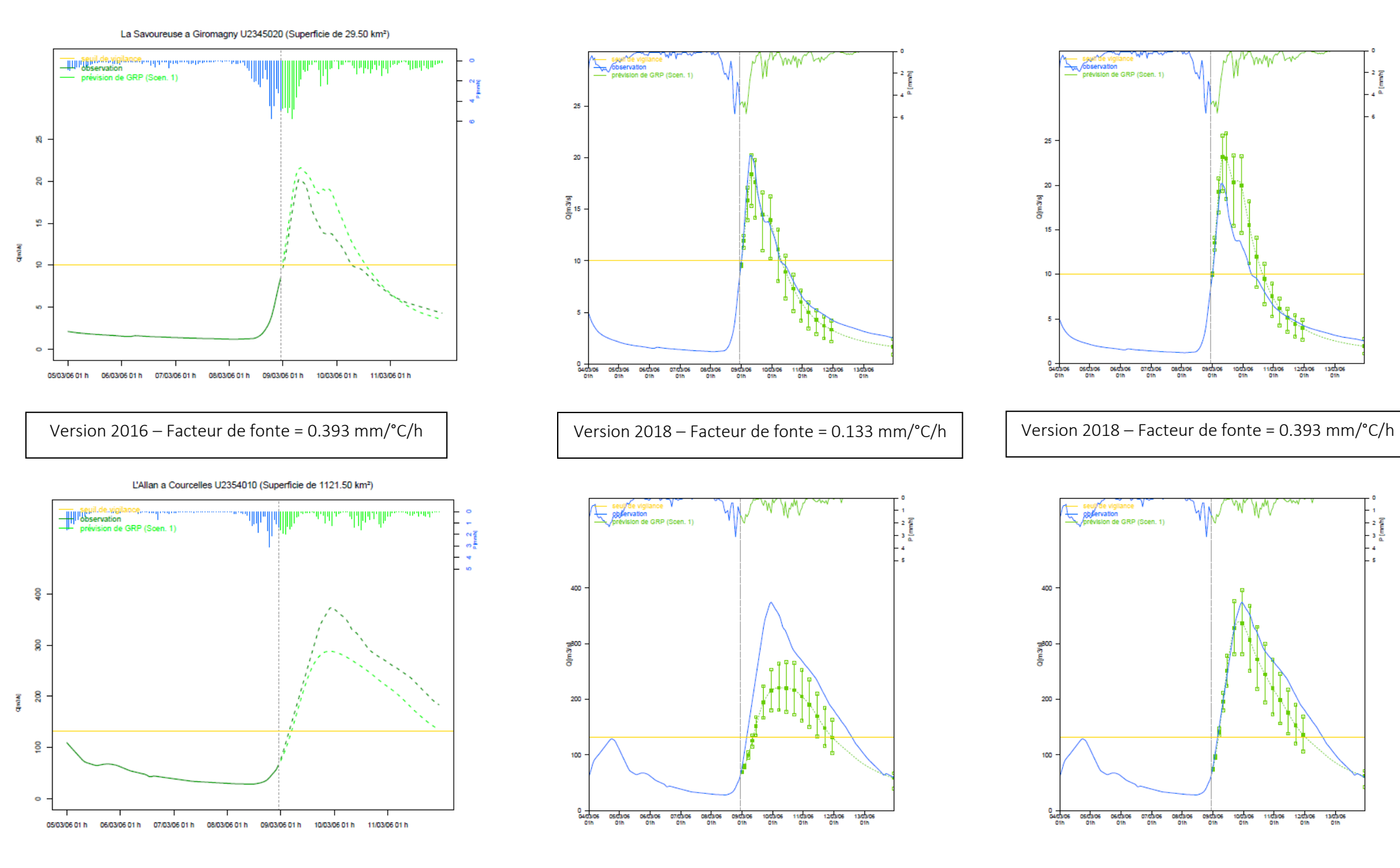

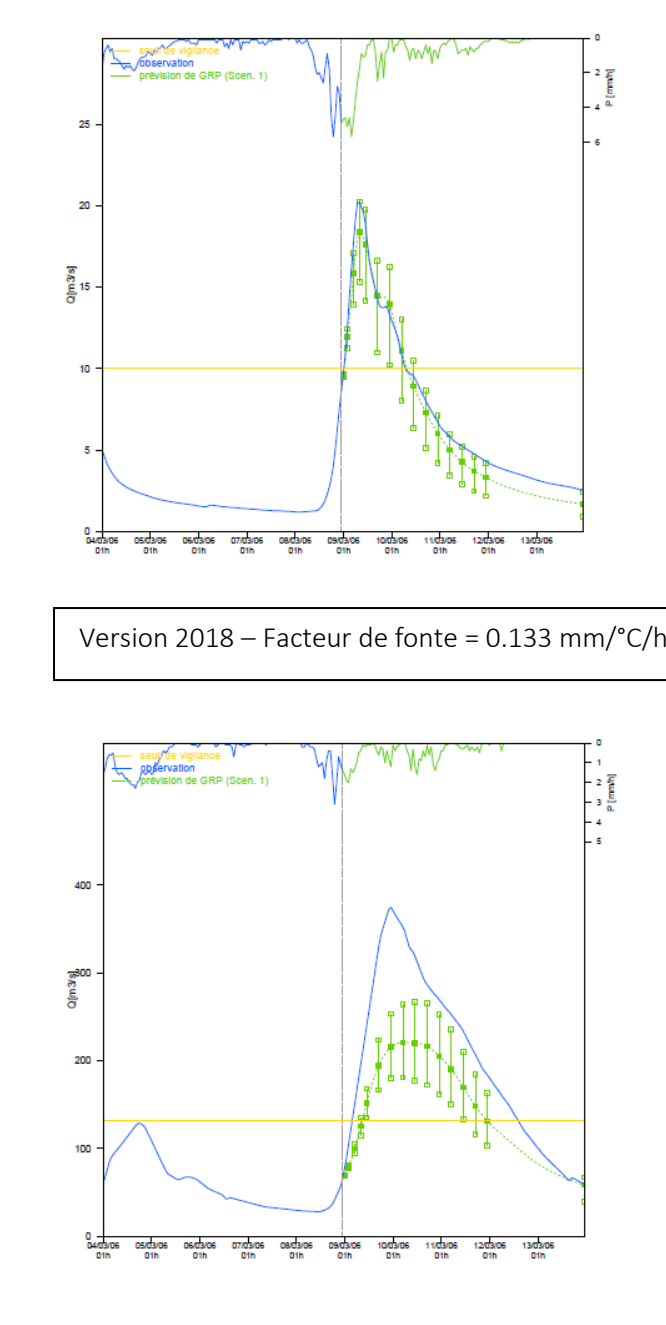

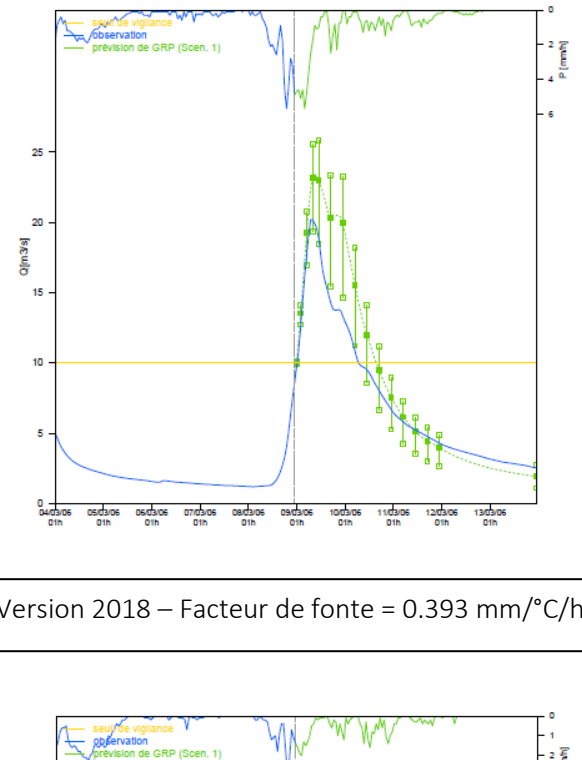

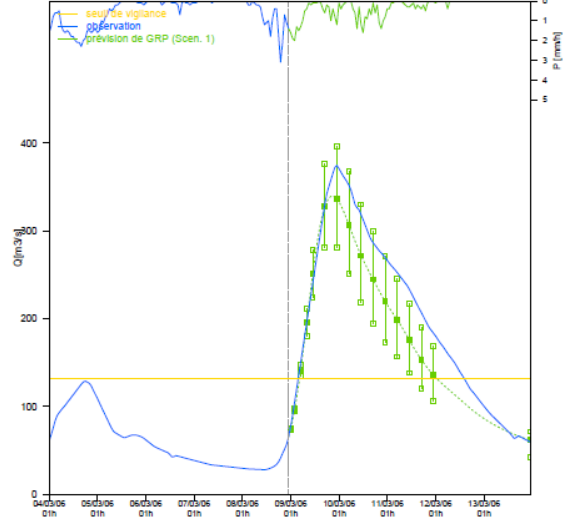

REJEU DU 09/03/2006 – 0h

La Savoureuse a Giromagny U2345020 (Superficie de 29.50 km<sup>2</sup>)

Ĭ

I

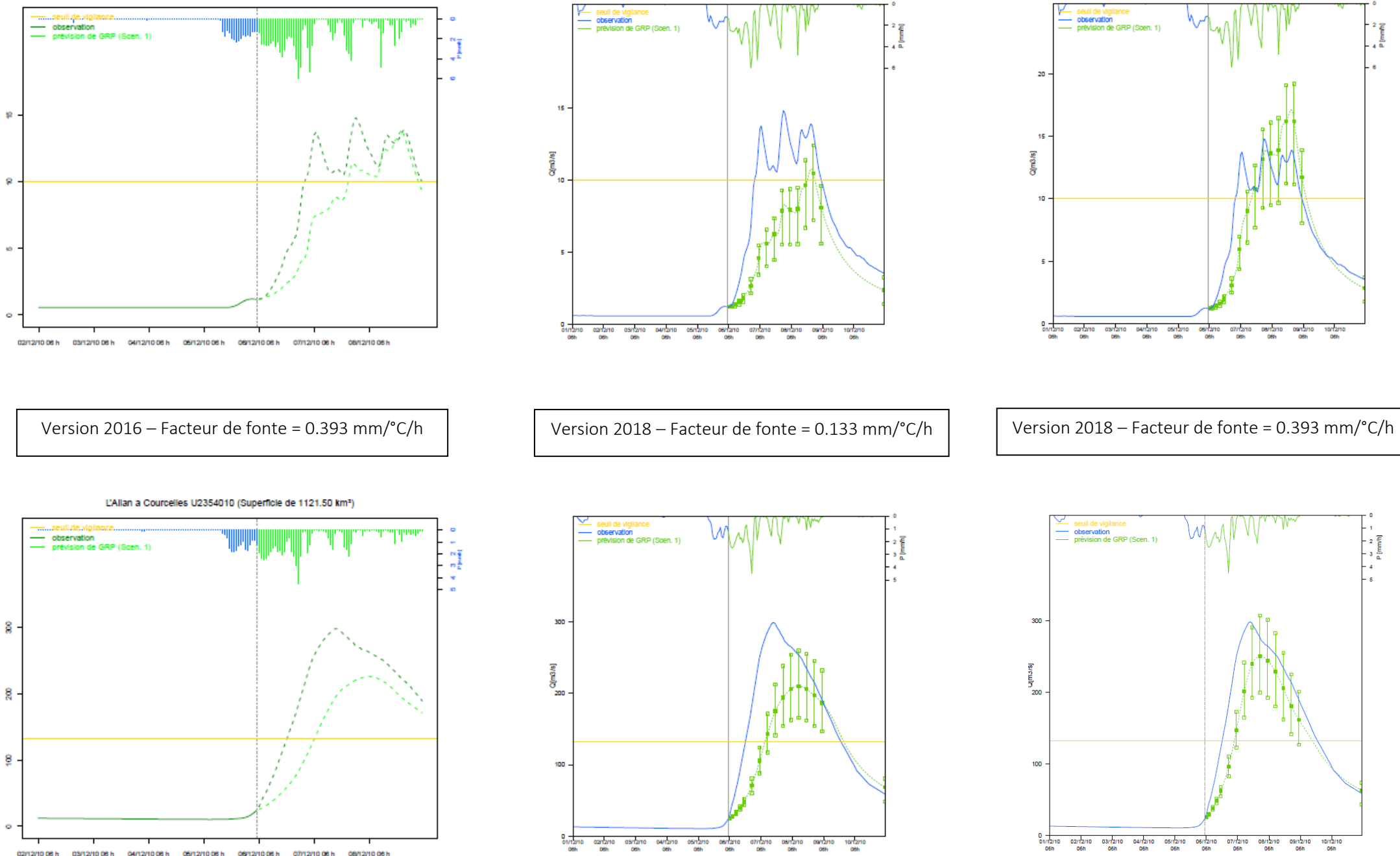

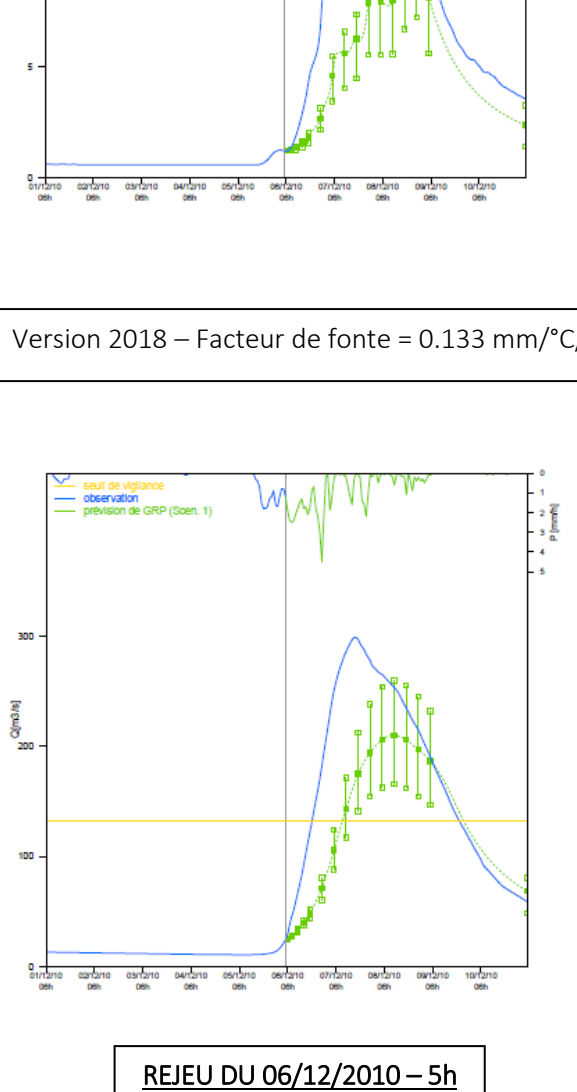

seun de vignance<br>observation<br>prévision de GRP (Scen, 1)

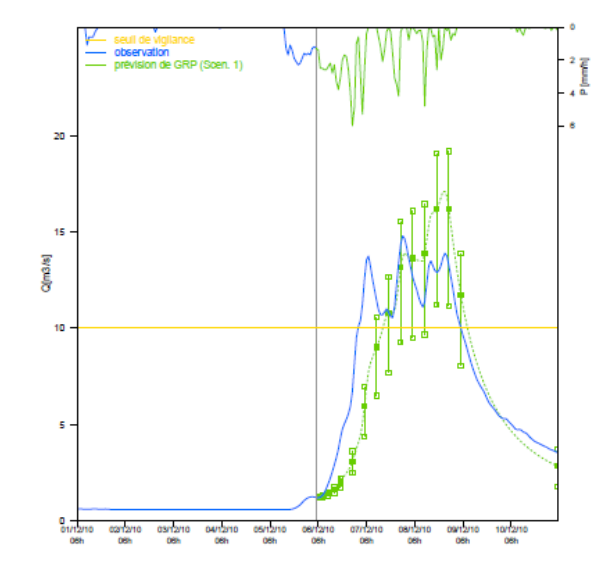

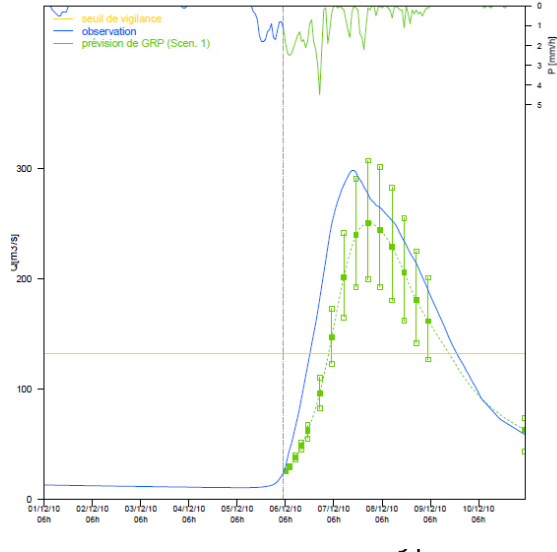

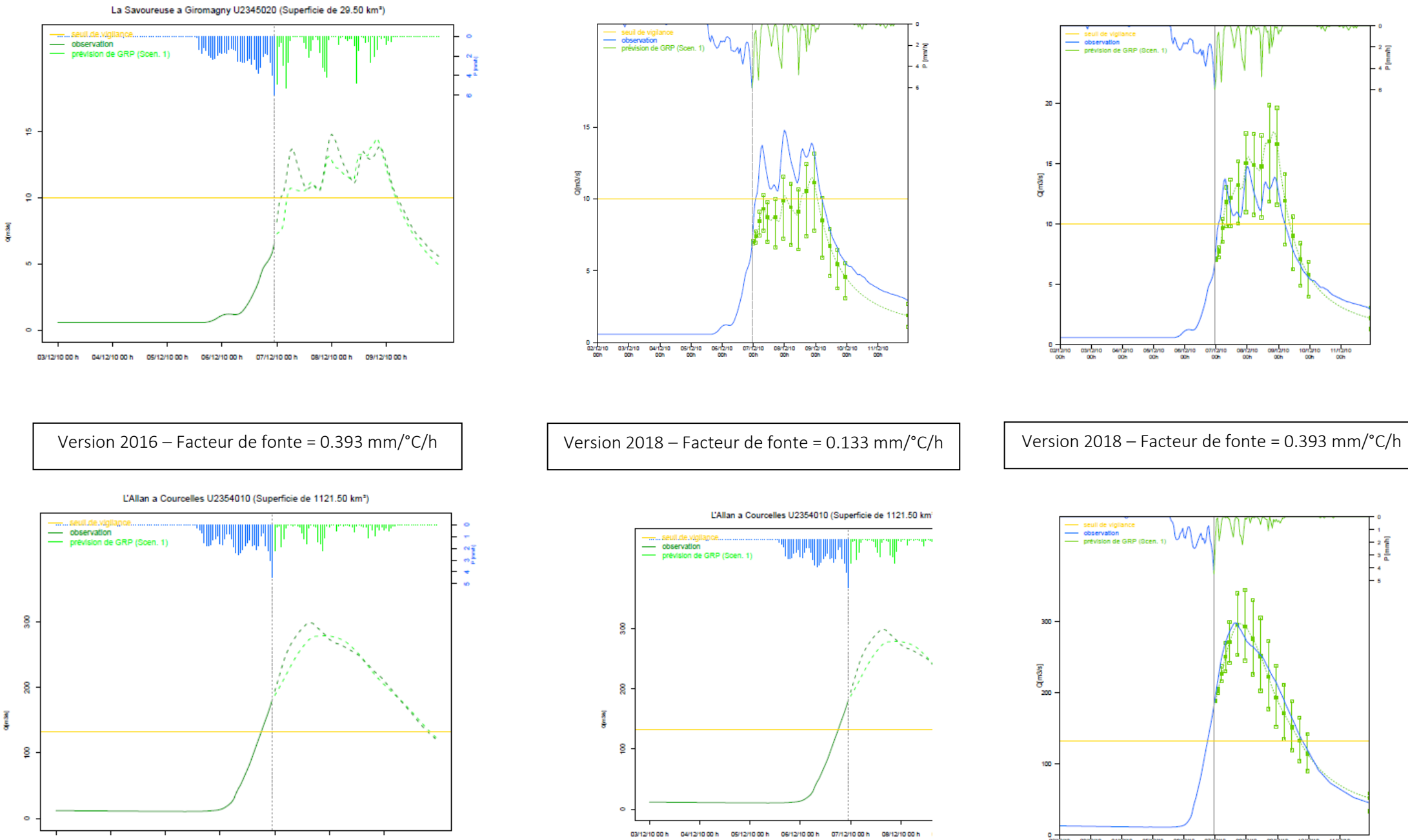

03/12/10 00 h 04/12/10 00 h 05/12/10 00 h 06/12/10 00 h 07/12/10 00 h 08/12/10 00 h 09/12/10 00 h

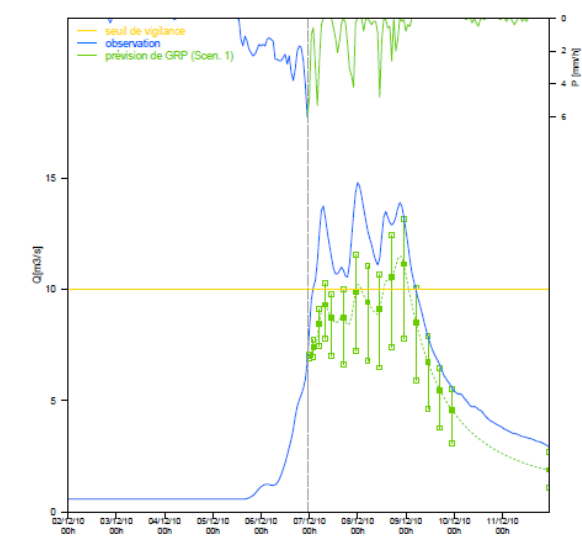

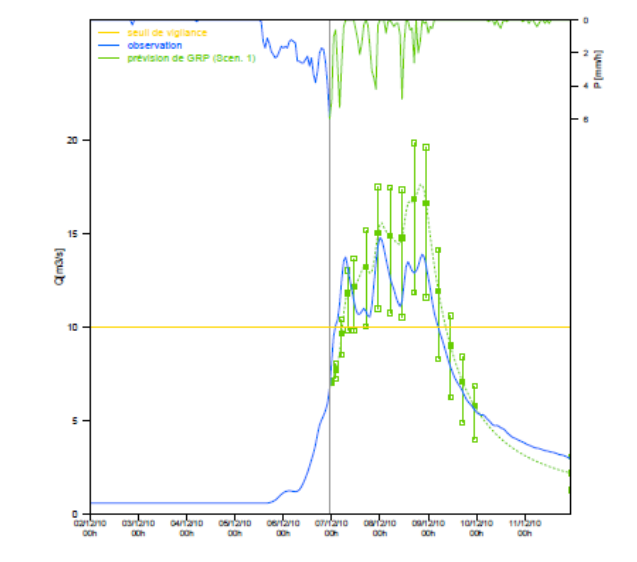

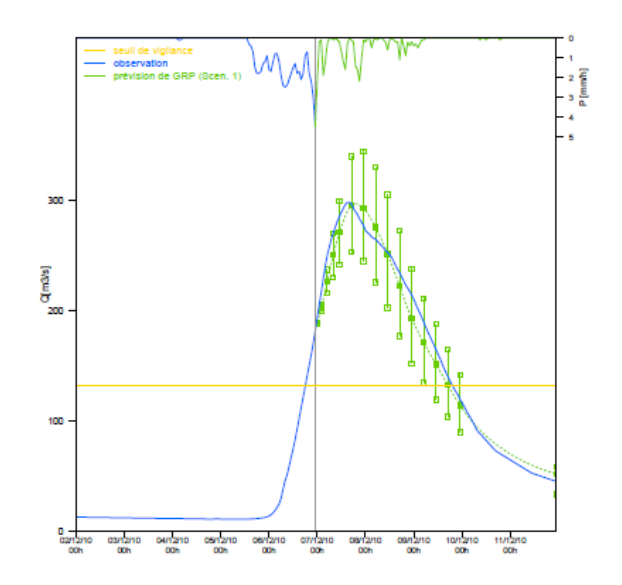

REJEU DU 06/12/2010 – 23h